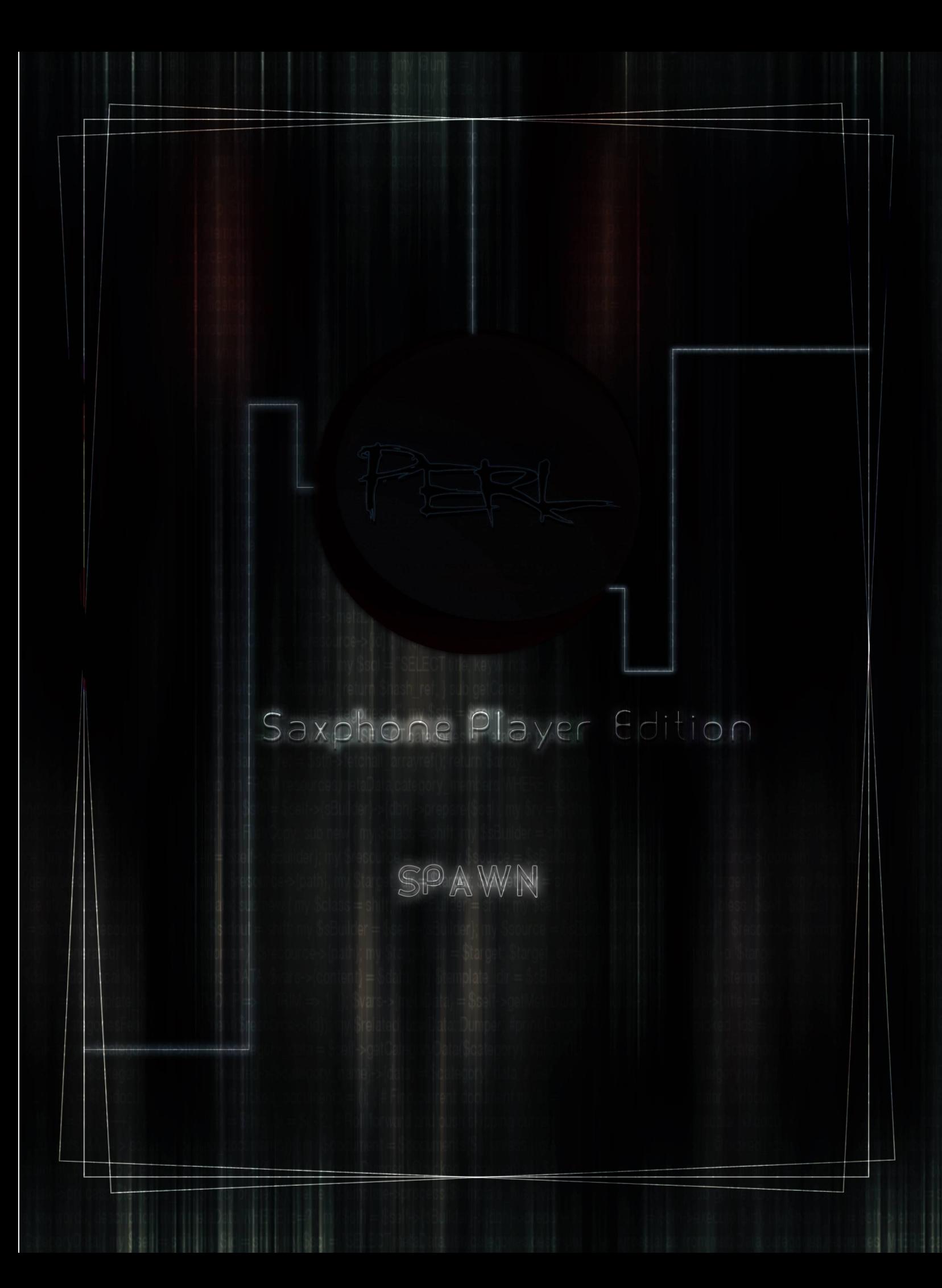

# *P3rL CockBook SaXaphOnE PlaYer ThEory*

 *[P3rL](#page-2-0) [Strings \(3\)](#page-2-0) [P3rL](#page-42-0) [Arrays \(43\)](#page-42-0) [P3rL](#page-69-0) [HashEs \(70\)](#page-69-0) [The Lost Rhyme \(79\)](#page-78-0)*

#### <span id="page-2-0"></span>P3rL Strings

# *Perl Strings OverView*

لغة البيرل مثل جميع اللغات البرمجية الخرى التي تحتوي على السلسل النصية او ما يعرف في الوسط البرمجي بال strings غالبا ما اخذنا على هذا المصطلح على انه السلسل النصية يجب ان تكون محصورة بين علمات القتباس هذه المعلومة صححيا ولكن في لغة البيرل من الممكن ان يتم طباعة سلسلة نصية من غير وجود علمات القتباس اليكم الطرق التي من الممكن ان يتم طباعة السلسل النصية فيها وهي كما يلي في هذا الكود

*\*Code(1)*

*\$a="www.programming-fr34ks"; \$b='programming-freaks'; \$c=securitygurus; print \$a,"\n",\$b,"\n",\$c,"\n";*

وعند تنفيذ الكود هذا ستكون هذه الصورة هي ناتج التنفيذ كما يلي

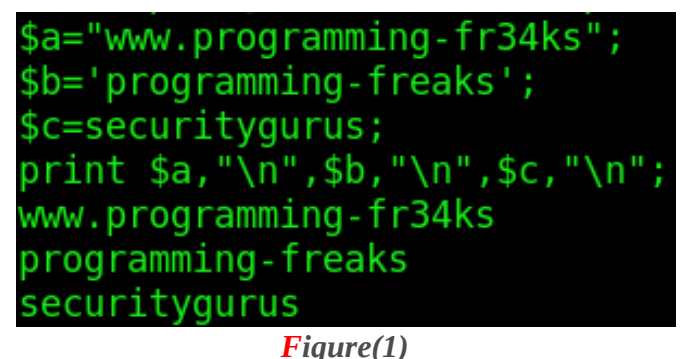

هذا هو ناتج تنفيذ الكود الموجود في العلى عن طرق طباعة السلسل النصية وفي الصفحات القادمة سوف نتعمق في برمجة السلسل النصية واساليب عملها المختلفة P3rL CockBook SaXaphOnE PlaYer Theory

# *Perl Substrings*

السلسلة النصية هي عبارة عن كلمة او جملة او مجموعة من الكلمات التي تشكل السلسلة النصية المتكاملة ولكن ماذا لو أراد احد أن يعمل access على جزء من السلسة النصية ففي هذه الحالة لبد من ايجاد طريقة تساعدنا على عمل ما نحتاج من تحرير او طباعة او استبدال في السلسلة النصية لذا في وضع كهذا الوضع الحل النسب هو يتم بأستعمال دالة ال substr ويكون تمثيل هذه الدالة برمجيا هو كما يلي

*\*code(2)*

*\$a="Hi,Iam perl programmer"; \$b=(substr(\$a,4)); print \$b;*

هذه هي احدى طرق استعمال هذه الدالة نلحظ انه عند تنفيذ هذا الكود يكون ناتج التنفيذ الناتج عنه هو كمايلي في هذه الصورة

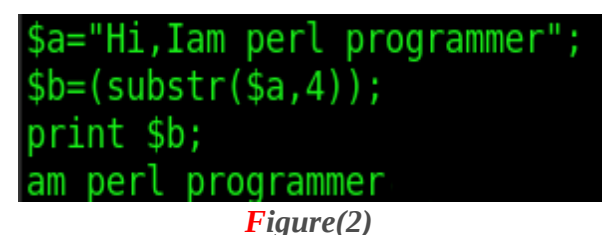

لو تدقق في الصورة التي في الاعلى تلاحظ انه عند بدء الطباعة ان البيرل قامت بطباعة السلسة النصية الموجودة في البرنامج بداية من الحرف الرابع لنه تم اخباره ان يقوم بذلك ولو تم اعلم البيرل بغير رقم لقامت بعرض نتيجة اخرى غير هذه النتيجة هذا الوضع الول من اوضاع تمثيل هذه الدالة الن لحظ الوضع او التمثيل الثاني الخاص بهذه الدالة وهو كما يلي في الكود التالي

 $*code(3)$ 

*\$a="Hi,Iam perl programmer"; \$b=(substr(\$a,4,10)); print \$b;*

> \$a="Hi, Iam perl programmer";  $$b=(substr($a, 4, 10))$ ; print \$b; perl pr

*Figure(3)*

P3rL CockBook SaXaphOnE PlaYer Theory

الن عند تنفيذ هذا السكريبت البرمجي تلحظ انه عند التنفيذ سيعرض الناتج التي لحظ انه هنا اهم فقرة يجب عليك ان تعرفها هي انه الرقم عشرة هنا يعامل على انه offset ولو دققت الملحظة في البرنامج تلحظ انه تم عد عشر حروف من موقع الحرف الرابع الى ما بعده بعشرة حروف هذا ايضا كان التمثيل البرمجي الثاني وهنالك ايضا تمثيل برمجي أخر لهذه الدالة وهو كما يلي

*\*Code(4)*

*\$a="Hi,Iam perl programmer"; \$b=(substr(\$a,7,4)) = "Fr34k"; print \$a; print "\n";*

هذا كان التمثيل البرمجي للوضع الثالث الخاص بهذه الدالة ونلحظ ان الذي حدث في هذا السكريبت البرمجي هو انه تم استبدال الكلمة بيرل التي تكون مبدوئة بالحرف سبعة في الجملة ويكون طولها هو بالضبط 4 احرف تم استبدالها بالكلمة التي تم تحدديها في الفقرة الخيرة من السطر البرمجي الثاني الذي وهنا يتم اعتبار كلمة k34Frعلى اساس انها newstring

ولو نفذت البرنامج ستكون ناتج العملية هو الأتي في الصورة

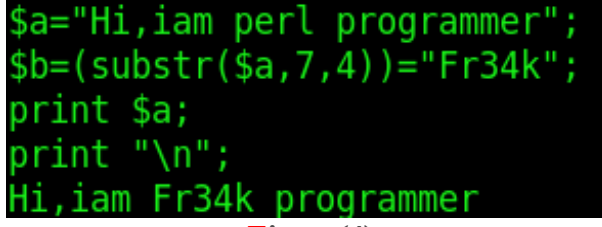

*Figure(4)*

أما عن التمثيل الرأبع فهو يختلف تماما عن الوضاع التي تم ذكرها قبل قليل وهي كما يلي

*\*Code(5)*

*\$a="HI,iam perl programmer"; \$b=(substr(\$a,-10)); print \$b,"\n";*

قبل الكلم عن ناتج تنفيذ هذا البرنامج فأن هذه الطريقة غالبا ما يتم أطلق عليها اسم طريقة القراءة العكسية وناتج تنفيذ هذه الطريقة هو كما ظاهر في هذه الصورة

> \$a="HI, lam perl programmer";  $sb=(substr(sa,-10))$ ;  $print$  \$b, "\n"; programmer

> > *Figure(5)*

## *How to not use Temp Values*

لو كنت تريد ان تحول القيمة الموجودة في المتعير الول الى متغير أخر ولكن من دون استعمال متغير ثالث على أساس اعتباره مخزن مؤقت لحل هذه المشكله هذه فأن اغلب المبرمجين يتبعون هذه الطريقة الموجودة في هذا الكود ألتي

*\*Code(6)*

*\$a="Hi,iam perl programmer"; \$temp=\$a; \$b=\$a; \$b=\$temp; print \$b,"\n";*

ولكن كما ذكرنا فأن هذه الطريقة هي طريقة غير مرغوبة وهي ايضا طريقة مزعجة لذا فأنه من الممكن استعمال طريقة أخرى تكون الطريقة الخرى خالية من أي استعمال للمتغيرات المؤقتة ويمكن ان يتم عمل ما ذكر اعله في هذا الكود البسيط

*\*Code(7)*

*\$a="programming-fr34ks"; \$b="securitygurus"; (\$a,\$b)=(\$b,\$a); print \$a,"\n",\$b,"\n";*

لحظ انه الكود هو كود سهل ليحتاج الى توضيح وناتج تنفيذه هو كما التي في الصورة المدرجة ادناه

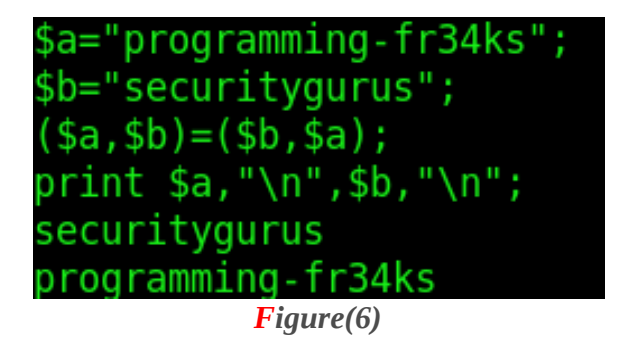

## *Converting Between Characters And Values*

هذه العملية تتم من خلل استعمال نوعين من الدوال هذه الدوال هي-:

1- chr 2- ord

حيث تعمل الدالة الولى على تحويل الرقم الى قيمة حرفية بينما تعمل الثانية على تحويل الحرف الى قمية عددية ويكون التمثيل البرمجي الخاص بهاتين الدالتين هو كما يلي *\*Code(8) \$a=115; \$b="s"; print (chr(\$a)); print "\n"; print (ord(\$b)); print "\n";*

والن لو نفذت البرنامج التالي ودققت في ناتج التنفيذ سيكون الناتج هو كما يلي في الصورة التية

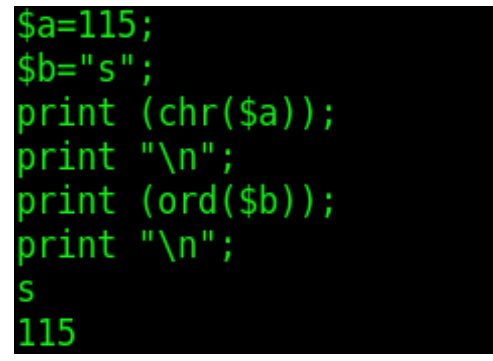

*Figure(7)* لحظ من العملية انه تم عمل convert بين قيم المتغيرات الموجودة في البرنامج لمجرد التذكير فأن دالة ال ord تستعمل ليجاد قيم ال Ascii للقيم المعطاة لها

# *Processing a String One Character at a Time*

تخيل انه لديك سلسلة نصية مكونة من عدد من الحروف وانت تريد ان تعمل عزل لهذه السلسة النصية بحيث انه في النهاية ستحصل على الحورف الولية المكونة لهذه السلة النصية من دون تكرار فيها اي بمكن القول انك فلي هذه الحالة ستحصل على المواد الولية و هي الحروف المكونة للسلسة النصية دون تكرار في هذه الحروف وهذه العملية غالبا ما يتم حلها من خلل التعابير المنتظمة والتي سوف نتطرق اليها فيما بعد ولكن الن سنلجأ الى هذه الطريقة الخالية من فن التعابير المنتظمة و اليكم الطريقة

في البداية سيكون العمل مع دالة ال split مع نموذج pattern فارغ لكي يتم كسر السلسلة النصية الى individual characters والتمثيل البرمجي لهذه العملية هو كما يلي

*\*Code(9)*

*%rare=(); \$string="we are perl propgrammer"; foreach \$char (split //,\$string){ \$rare{\$char}++; } print "the characters of the \$string is ",sort (keys %rare);*

ل<br>لو قمت الآن بتنفيذ هذا السكر ببت البر مجي ستكون النتيجة منه هي كما يلي

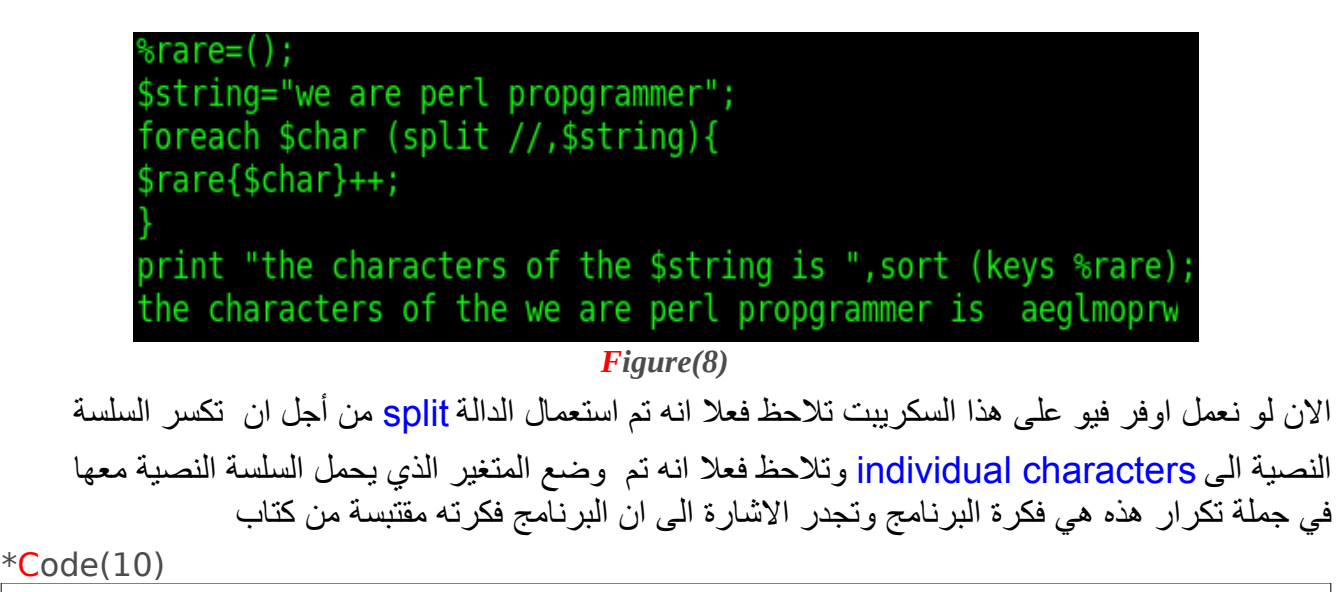

*O'Reilly - Perl Cookbook 2nd Edition.chm*

P3rL CockBook SaXaphOnE PlaYer Theory

## *Reversing the Strings*

كيف من الممكن ان تتم عمليات عكس السلسل النصية ؟؟ طبعا تتم عمليات عكس السلسل النصة من خلل استعمال الدالة التي تعمل على عكس المتغيرات وهي دالة ال reverse ويكون تمثيل هذه الدالة برمجيا كما يلي

*\*Code(11)*

*\$a="We Are Perl Programmer"; \$b=(reverse(\$a)); print \$b,"\n";*

وعند تنفيذ هذا المقطع البرمجي يكون الناتج من تنفيذه هو كما التي

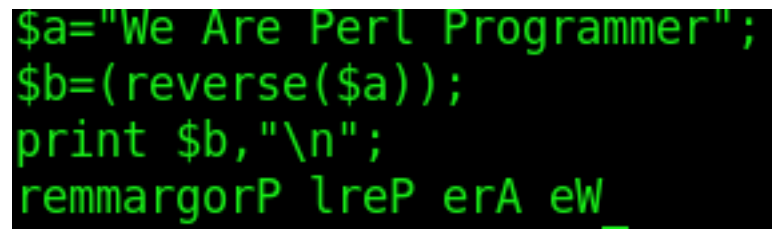

*Figure(9)*

وبالضافة الى هذه الخاصية فأن لهذه الدالة أمكانيات اخرى من الممكن الستفادة منها ولكن سيتم شرحها في الفصول القادمة ومع النواع المتغيرات الخرى

# *How To Shrink Tabs And How to Expand Spaces*

في تعاملنا في كثير من حالت السلسل النصية قد نصادف ال t \the squence skip في حالت متعددة قد تسبب هذه الحالت بعض التشويش للمتسخدم لذا من الممكن ان يتم تقليصها من خلل استعمال دالة الستبدال كما يلي

*\*Code(12)*

*\$\_="Spawn\tis\tperl\tprogrammer"; s/\t/ /g; print \$\_;*

> لحظ في هذا المثال تم استبدال كل رموز الهروب الخاصة بال(t (\الى مجرد فراغات هذه العملية تسمى Compressing tabs ومن الممكن ان تتم هذه العملية بالعكس اي من خلل الفراغ نعمل عمليات توسع للرمز الهروب ال(t(\ وتسمى هذه العملية tabs expand ويكون تمثيلها البرمجي كما يلي في هذا المثال السكريبت

*\*Code(13)*

*\$\_="Spawn is perl programmer"; s/ /\t/g; print \$\_;*

وهذه الصورة الناتجة من عملية التنفيذ

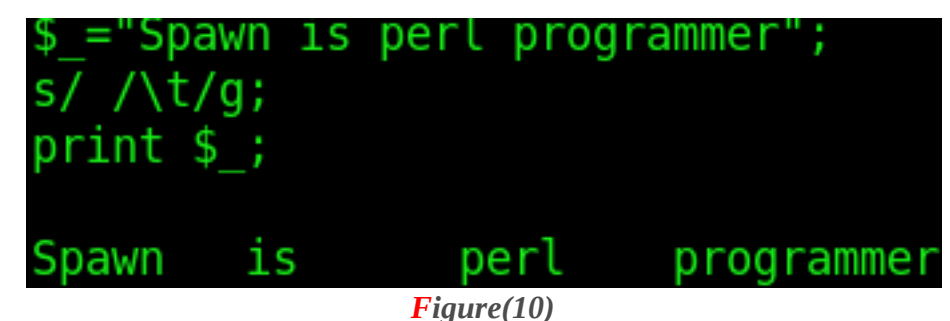

احب أن انوه الى فقرة وهي سبب وجود الحرف(g (في نهاية استعمال الدالة الخاصة بعملية الستبدال هذه الفقرة سيتم ذكرها لحقا في مواضيح لحقة

# *Variables In User Output*

هل من الممكن ان يتم استعمال متغير مسند له قيمه سلسلة نصية ان يتم استعمالها مخرجات اليوزر؟؟ في لغة البيرل هذه العملية ممكنة ويكون اسلوب استعمالها البرمجي كما يلي من خلل السكريبت المدرج أدناه *\*Code(14) \$name="Spawn"; \$lang="perl"; \$age="21"; print "My name is \$name,\nmy Favorite G33k lang is \$lang\niam \$age years old\n";*  ما هو اساس عمل هذا السكريبت البرمجي ؟؟ في الواقع أن أساس عمله هو سهل ومفيد في السكريبت اعله يوجد متغير اسمه name\$ هذا المتغير يحمل قيمة لسلسلة نصية قيمتها هي spawn وعند تنفيذ البرنامج اخبرنا مترجم البيرل انه اطبع جملة is name my والى جوارها استعمل القيمة المخزونة داخل المتغير الذي يحمل اسم name\$ هذه هي فكرة السكريبت المذكور في العلى وصورة ناتج التنفيذ الخاصة به هي \$name="Spawn";

\$lang="perl"; \$age="21"; print "My name is \$name,\nmy Favorite G33k lang is \$lang\niam \$age years old\n"; My name is Spawn, my Favorite G33k lang is perl iam 21 years old

*Figure(11)*

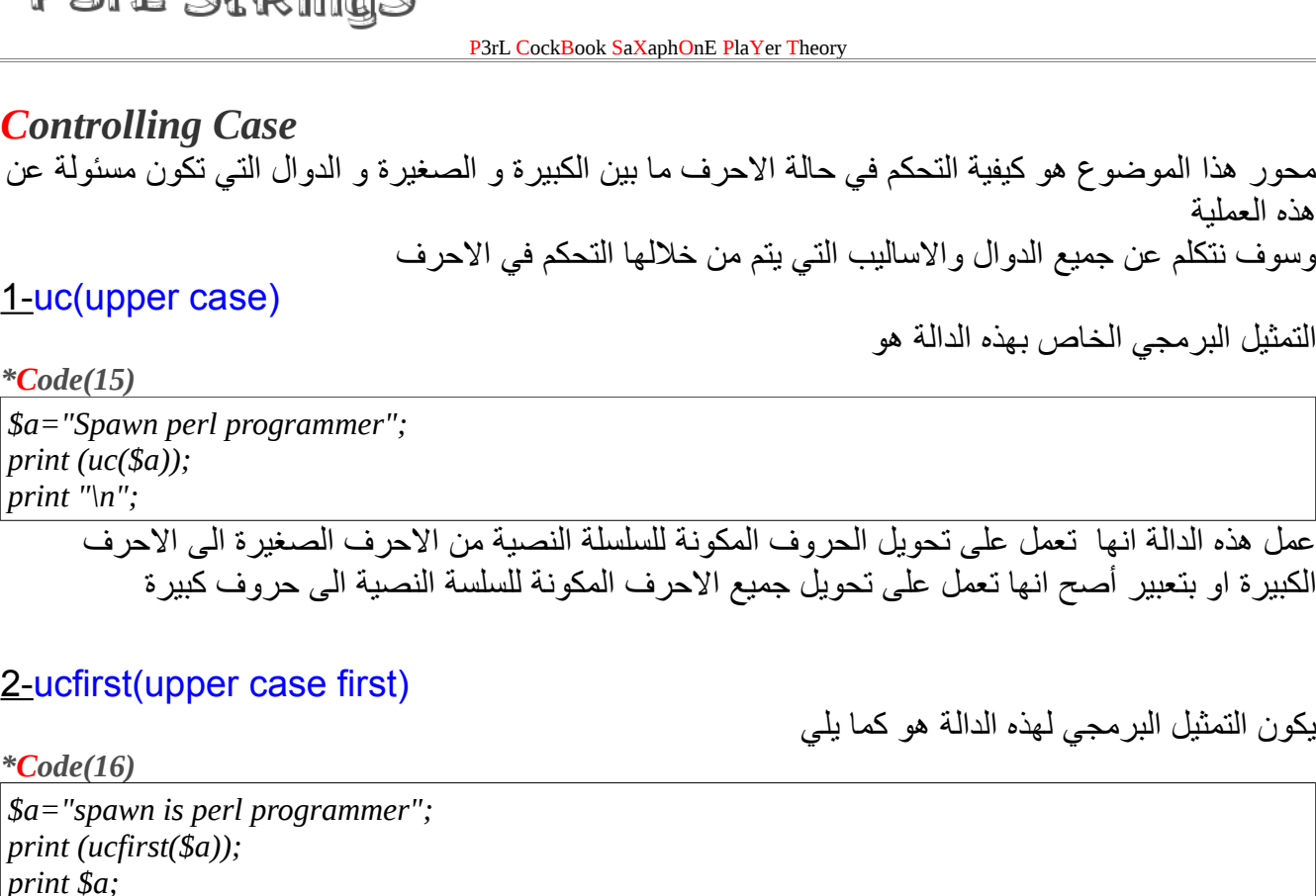

عمل هذه الدالة يكون قائم على انه يتم تحويل الحرف الول من السلسلة النصية الى حرف حالة كبيرة مهما كان اي اذا كان صغير يتحول الى كبير و اذا كان كبير يبقى كما هو

## 3-lc (lower case)

ويكون التمثيل البرمجي الخاص بهذه الدالة هو كما يلي

*\*Code(17)*

*\$a="SpawN is PERL PROGRAmmer"; print (lc(\$a));*

 $DZ_r$   $RLD|_{n,q}$ 

هذه الدالة يكون عملها تماما عكس الدالة الولى أي انها تعمل على عكس حالة الحرف من الحالة الكبيرة الى الحالة الصغيرة ويكون تطبيقها على جميع الحرف على عكس الدالة رقم 2 يكون عملها مقصور على الحرف ألول اي اذا كانت الحرف كبيرة سوف تتحول الى احرف صغيرة و اذا كانت صغيرة سوف تبقى كما هي

# 4-lcfirst(lowercase first)

ويكون التمثيل البرمجي الخاص بهذه الدالة كما يلي

*\*Code(18)*

*\$a="Spawn is perl programmer"; print (lcfirst(\$a));*

اما هذه الدالة فأن عملها يكون محدود على تحويل الحرف الول من السلسلة النصية الى حرف صغير اذا كان حرف كبير وفقط اي عملها يشبه عمل الدالة رقم 2

#### P3rL CockBook SaXaphOnE PlaYer Theory

# *Controlling Case (Anchors)*

في الصفحة السابقة سبق وان تمت مناقشة اساليب التحكم في حالة الحرف من خلل الدوال و لكن في هذا لنه سوف نتحكم في حالت الحرف من خلل ما أحب أن اسميه بأسم ال anchors يشبه عمل ال anchors الحقيقي في التعابير القياسية

# 1-\U

التمثيل البرمجي الخاص بها هو كما يلي

*\*Code(19) \$a="\Uspawn"; print \$a;* هنا عمل هذا المعرف هو انه يعمل على تحويل جميع الحرف من الحالة الصغيرة الى الحالة الكبيرة واذا كانت الحرف حالتها كبيرة يبقيها على ماهي عليه من وضعية اذن عملها من الناحية البرمجية يشبه عمل دالة ال

## $2$ -\u

ويكون التمثيل البرمجي الخاص بهذا المعرف هو كما يلي

*\*Code(20)*

*\$a="\uspawn is perl programmer"; print \$a;*

> أما عن عمل هذا المعرف فهو يشبه عمل الدالة ucfirst التي تعمل على تحويل الحرف الول من السلسلة من السلسة النصية الى حرف كبير

## $3-N$

عمل هذا المعرف يكون كما يلي

uc

*\*Code(21)*

*\$a="\LSpAWN IS PeRL proGraMMer"; print \$a;*

هذا المعرف يعمل على تحويل الحرف من الحالة الكبيرة الى الحالة الصغيرة اي انه في مجال العمل فأنه يشبه عمل دالة ال lc

## 4-\l

يكون التمثيل البرمجي لهذا المعرف هو كما يلي

*\*Code(22)*

*\$a="\lSpawn is perl programmer"; print \$a;*

> اما من ناحية عملها البرمجي فأنها تشبه عمل الدالة lcfirst

#### P3rL CockBook SaXaphOnE PlaYer Theory

# *How To Use The Index (Regular)*

في هذا الموضوع سوف يكون الحيدث عن كيفية ايجاد الموقع الخاص بحرف ما داخل السلسلة النصية وتتم هذه العملية من خلل استعمال الدالة index ويكون تمثيل هذه الدالة برمجيا واسلوب استعمالها هو كما يلي

*\*Code(23)*

*\$a="perl"; print (index(\$a,e));*

في هذا السطرين البرمجيين تلحظ انه عن تنفيذ البرنامج سوف تحصل على هذه القيمة وهي

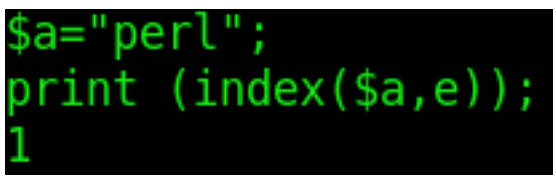

*Figure(12)*

والتي تدل على انه الحرف e يحمل الموقع رقم 1 في السلسلة النصية وان ترتيب حروف السلسلة النصية مفهرس صفريا

ملحظة-: تجدر الشارة الى فقرة مهمة للغاية وهي انه حالة الحرف مهمة هنا تكون مهمة اي انه اذا كانت الحرف الموجود في السلسلة النصية صغير و الحرف المستعمل في الدالة كبيرة فأنه سوف تحصل على خطأ لذا عليك ان تنتبه الى هذه الفقرة

## *How To Use The Rindex*

المحور البرمحي لهذا الموضوع هو كيف يتم ايجاد موقع حرف معين داخل سلسلة نصية ولكن يسأل احد ما ما هو الفرق بين هذا الموضوع و الموضوع الذي يسبقه ؟؟ الجابة هي انه الفرق يكون في الدالة المسؤولة عن هذا العمل وعن اسلوب القراءة المختلفة الن لحظ السكريبت البرمجي لكي تعرف ما هو الفرق بين هذين الموضوعين

*\*Code(24)*

*\$a="perl programmer"; print (rindex(\$a,e));*

اسلوب عمل هذه الدالة البرمجية يشابه نوعا ما عمل الدالة البرمجية الخاصة بالموضوع السابق قبل ان نتكلم عن عمل هذه الدالة اليكم الصورة الناتجة من عملية التنفيذ وهي الصورة ادناه

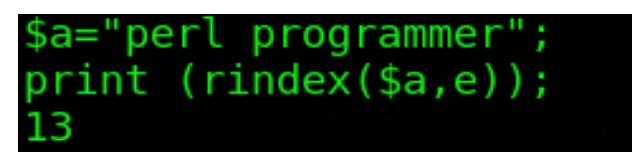

*Figure(13)*

هذه الصورة الناتجة عن تنفيذ السكريبت البرمجي أعله ولكن ألن سنقوم بتنفيذ هذا البرنامج باستخدام نفس السلسلة النصية ولكن مع استعمال دالة ال index اليكم الكود

*\*Code(25)*

*\$a="perl programmer"; print (index(\$a,e))*

الن لو لحظت ناتج تنفيذ هذا البرنامج لسوف يكون كما يلي في هذه الصورة

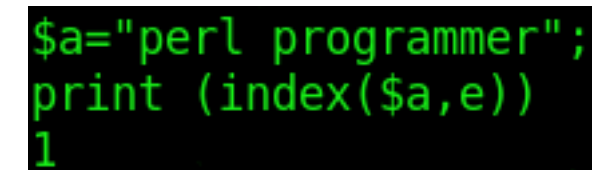

*Figure(14)*

الناتج من تنفيذ هذا البرنامج هو رقم 1 على عكس ناتج تنفيذ البرنامج في السابق الذي كان ناتج تنفيذه هو رقم 13 على الرغم من أن كل من البرنامجين تم استعمال معهم نفس السلسلة النصية و نفس الحرف ولكن نقطة الختلف هي تكمن وعمل هاتين الدالتين هو كما يلي

1-index

تعمل على قراءة السلسلة النصية من البداية الى النهاية حيث انه الجملة النصية المستعملة تحتوي على مرتين حرف e وفي الدالة اندكس يتم عرضه على انه الرقم واحد لنه ثاني حرف في السلسلة النصية

2-rindex

في الدالة السابقة ذكرنا انه يتم قراءة السلسلة النصية من البداية النهاية هذا ليعني ان الدالة هذه تقرأ من النهاية الى البداية ولكن هذا يعني انها تعمل على عرض اول حرف من الخير تتم المطابقة عليه ولحظتم الفرق بين ناتج تنفيذ البرنامجين والفرق بين النواتج

# *How To Length*

كيف تقوم بأيجاد طول سلسلة نصية ؟؟ هذه عملية سهلة وتجد دالة خاصة بهذه العملية حيث ان هذه الدالة تعمل على قياس طول السلسلة النصية وهي دالة ال length ويكون تمثيل هذه الدالة برمجية كما يلي

*\*Code(26)*

*\$a="perl"; print (length(\$a));*

ويكون ناتج تنفيذ هذا الكود هو كما يظهر في الصورة التية

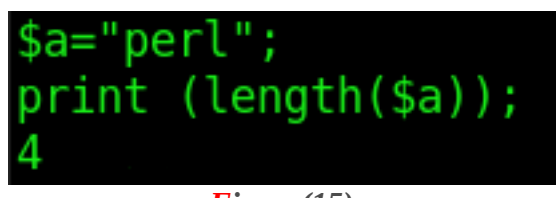

*Figure(15)*

# *How To Reformat*

أنت الان لديك سلسلة نصية كبيرة مكونة من عدد من أسطر اي كاثر من سطرين او 3 كيف تقوم بعمل تنسيق نصي لها بحيث تظهر عند التنفيذ على انها نص مهندم من ناحية العرض هذه اعلملية ممكنة في لغة البيرل من خلل استعمال موديل ال Wrap::Text وتتم العملية كما يلي من خلل هذا الكود

*\*Code(27)*

*@Who\_We\_Are=( "SpAwN is perl programmer", "StrikerX is Pyhton programmer", "St0rM is C programmer", "Mutati0n is RuBy programmer", "Dj is bash programmer", ); use Text::Wrap qw(\$columns &wrap); \$columns = 20; print wrap (" "," ",@Who\_We\_Are),"\n";*

## *Over view on the code*

الن نأخذ نظرة سريعة على هذا البرنامج لحظ ما يلي

1-

*\*Code(28)*

*@Who\_We\_Are=( "SpAwN is perl programmer", "StrikerX is Pyhton programmer", "St0rM is C programmer", "Mutati0n is RuBy programmer", "Dj is bash programmer", );*

لحظ هنا في العلى لدينا مصوفة مكونة من هذه السطر ل أكثر ول أقل ولن ادخل في برمجة المصوفة لأنه هذا الموضوع سوف يناقش لحقا

2-

*\*Code(29)*

*use Text::Wrap qw(\$columns &wrap); \$columns = 20; print wrap (" "," ",@Who\_We\_Are),"\n";*

> اما هنا تم استعمال الموديل الخاص بهذه العملية وقمنا باستعمال متغير يحمل أسم <mark>Columns\$</mark> وروتين فرعي يحمل أسم <mark>&wrap</mark> ومن اثم المتغير الذي يحمل اسم COLUMNS\$

تم أسناد قيمة رقمية له و هي الرقم 20 وهذا الرقم يعني انه كل سطر من هذه السطر سوف يكون مكون من 20 حرف على اقصى حد ولن يكون هنالك سطر مكون من اكثر من 20 حرف ولكن من الممكن ان يكون السطر مكون من أقل من 20 حرف هذه الفقرة ممكنة ولكن العكس غير ممكن أليكم الصورة الناتجة من تنفيذ البرنامج وهي كما يلي

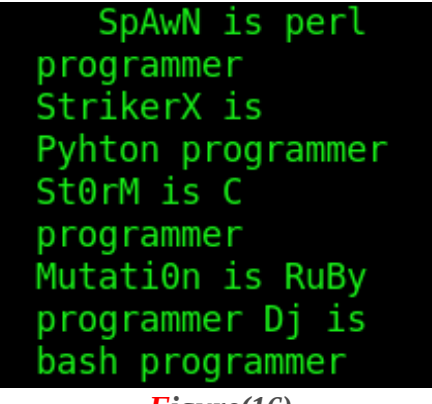

*Figure(16)*

ملحظة هامة هذا الكود ليس كغيره من الكواد الخرى على اعتبار انه يدخل الموديل في جزء برمجي منه الن اذهب الى هذا المسار

*\*Code(30)*

*/usr/lib/perl5/5.8.8/Text/*

وافتحه سترى فيه ملف يحمل هذا السم الموجود في هذه الصورة

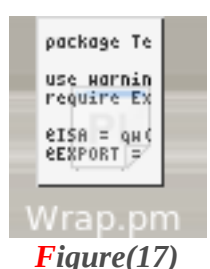

اذا كان لديك هذا الملف موجود هذا يعني ان الموديل موجود على جهازك وأل فأنه عليك تحمله من موقع ال [www.cpan.org](http://www.cpan.org/)

الن افتح هذا الملف ستلحظ انه مكون من هذه التركيبة البرمجية تشبه التركيبة الموجودة في الصورة

```
package Text:: Wrap;
use warnings::register;
require Exporter;
@ISA = qw(Exporter);<br>@EXPORT = qw(wrap fill);<br>@EXPORT_OK = qw($columns $break $huge);
SVERSION = 2006.1117;use vars qw($VERSION $columns $debug $break $huge $unexpand $tabstop
          $separator $separator2);
use strict;
BEGIN
          {<br>$columns = 76; # <= screen width
          Sdebug = 0;<br>
Sbreak = '\s';<br>
Shuge = 'wrap'; # alternatively: 'die' or 'overflow'
          \frac{1}{2} Sunexpand = 1,
          Stabstop = 8,<br>Sseparator = "\n";
          sseparator2 = undef;
                                                               روتين فرعي ثابت
use Text::Tabs qw(expand unexpand);
sub wrap-
\overline{f}my ($ip, $xp, @t) = @;
          local($Text::Tabs::tabstop) = $tabstop;
          my r = \cdots;<br>my r = \cdots;<br>my r = \text{pop}(\emptyset t);
          my $t = expand(join("", (map { \sqrt{s} \s+\z/ ? ($_) : ($_, '') } @t), $tail));
          my $lead = $ip;
          my $11 = $columns - length(expand($ip)) - 1;
          $11 0 if $11 < 0my $n11 = $column - length(expand($xp)) - 1;<br>my $n1 = "":
```
*Figure(18)*

P3rL CockBook SaXaphOnE PlaYer Theory

لو ترجع البرنامج الول لكنت تلحظ انه لو غيرت اسم الرويتن الفرعي من السم الذي عليه وهو ال wrap الى اي أسم اخر غير هذا السم لتلحظ انه سوف يكون هنالك خلل في تنفيذ البرنامج ولن تحصل على نتجية ونفس الوضع مع المتغير الذي يحمل الاسم Columns\$ لو غيرت اسمه من هذا السم الى اسم اخر لن يتنفذ البرنامج ولكن اذا اردت ان تتعلم كيف تتم هذه العملية عليك ان تغير اسمائهم من الملف الذي اشرنا اليه في الاعلى و ان تكون global وليس تغير جزئي

## *How To Use Constant*

كيف من الممكن ان تقوم بأسناد سلسل نصية الى متغيرات وتكون قيم هذه المتغيرات غير قابلة للتبديل لحظ انه لو كان لديك سكريبت برمجي مثل هذا السكريبت

### *\*Code(31)*

*\$a="perl"; \$a="PERL"; print \$a;*

لو تلحظ ما هو ناتج تنفيذ هذا البرنامج لسوف يكون كما يلي

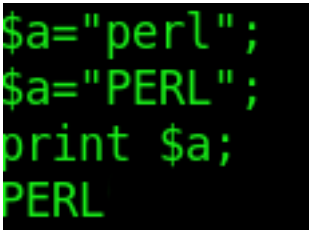

*Figure(19)*

لحظ انه البرنامج مكون من متغيرين كلهما يحمل نفس السم المتغير الول كان يحمل قيمة البيرل في حالة الحرف الصغيرة ولكن المتغير الخر يحمل قيمة البيرل لكن في حالة الحرف الكبيرة وعندما تم تنفيذ البرنامج كان الناتج من هذا التنفيذ هو طباعة كلمة البيرل في حالة الحرف الكبيرة اذن تم تغيير قيمة المتغير من الحرف الصغيرة الى الكبيرة اذن هذه العملية غير مفيدة في هذه الوضعية اذن ل بد من أتباع غير اسلوب وهذا السلوب يتم من خلل استعمال الموديل constant وكما يلي من خلل هذا الكود

*\*Code(32)*

*use constant WHO\_WE\_ARE =>"Programming-fr34ks"; print WHO\_WE\_ARE;*

الن لو تم ملحظة ناتج تنفيذ البرنامج فأنه يكون كما يلي في هذه الصورة

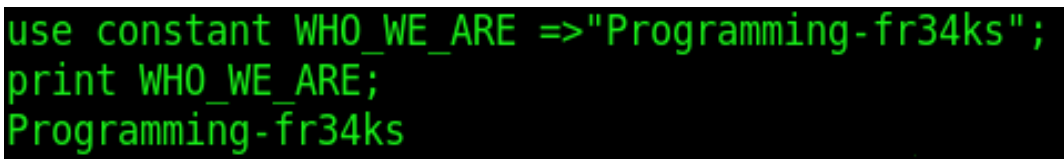

*Figure(20)*

لحظ هنا في البرنامج الموجود اعله ال

WHO\_WE\_ARE

ليتم معاملتها على أنها متغير من وجهة نظرى ولكن يتم اعتبارها nick name لسلسلة النصبة and this nickname is disabled from accessing ملحظة

هذا ال module من الممكن ان يتم استعماله مع الرقام اي أنه ليقتصر تعامله مع السلسل النصية

#### P3rL CockBook SaXaphOnE PlaYer Theory

## *How To L33t*

ألان وفي الوقت الحالي اصبح كل من له اطلاع في عالم البرمجة وحتى لو كان هذا الاطلاع هو اطلاع بسيط على مكنونات عالم البرمجة سيعلم ماهو ال leet speak طبعا لغة البيرل هذه الامكانية فيها متوفرة عن طريق استعمال الموديل الخاص بهذه العملية يتم تمثيل ال leet كما يلي

*\*Code(33)*

*use Acme::LeetSpeak; \$Who\_we\_Are="programing-freaks"; \$string=leet(\$Who\_we\_Are); print \$string; print "\n";*

لحظ في هذا الكود تم أستدعاء الموديل

*\*Code(34)*

use Acme::LeetSpeak;

الذي يكون مسؤول عن هذه العملية ومن تم استعمال المتغير الذي يحمل قيمة

*\*Code(35)*

*\$Who\_we\_Are="programing-freaks";*

على انها المعامل التابع لهذا المتغير ومن ثم تم استدعاء متغير اخر كان عمله ان يقوم بأستدعاء دالة ال

*\*Code(36)*

*leet(\$Who\_we\_Are);*

حيث في هذا الكود تم اعطاء خواص الدالة leet للمتغير Are\_we\_Who\$ ألن لو نفذت هذا البرنامج سوف يكون ناتج تنفيذه كما يلي في الصورة التالية

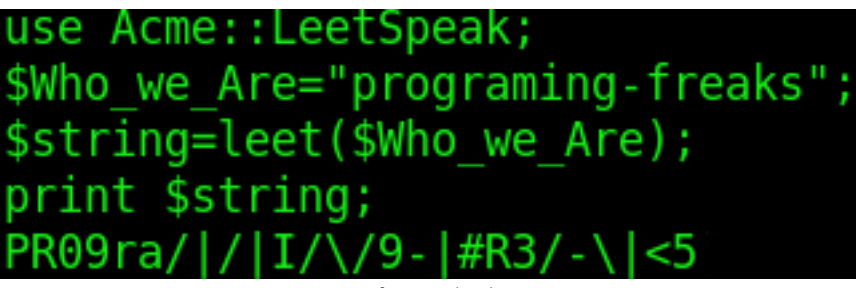

*Figure(21)*

هكذا تم تحويل كلمة ال freaks-programming من هذا النمط العادي الى النمط الخاص بال leets ملحظة لحظ الصورة التالية

use Acme:: LeetSpeak; \$Who we Are="programing-freaks"; \$string=leet(\$Who we Are); print \$string;  $print "n";$ PROHgr/-\/\/\I|\|G-FRe@K\$ *Figure(22)*

لقد تم أستعمال السلسلة النصية ذاتها في كل من البرنامجين ولكن الذي حصل هو اختلف في ال output لكل من البرنامجين على الرغم من أنه تم استعمال السلسل النصية ذاتها السبب في هذه العملية هو بسبب ما أحب أن اسميه (**"بخواص الستبدال"**) الموجود في السورس الخاص بهذا الموديل اي بعبارة أوضح ما أقصده هو

```
\begin{pmatrix} 3 & 1 \\ 1 & 1 \end{pmatrix}^{0} 1.
 \mathbf{L}\exists,
   \frac{1}{2}
```
*Figure(23)*

لحظ انه لكل حرف هنا يوجد له بديل وفي كل مرة تنفذ فيها الجملة يتم أما عرض الحرف بنفس ما تم عرضه سابقا او عرض بديل اخر لم يتم عرضه في التنفيذ السابق وهذا هو سبب حصول هذه العملية

# *How To Color Output*

في هذا الموضوع ستتم مناقشة طرق تلوين النص في لغة البيرل تتم عملية تلوين المخرجات في لغة البيرل من خلل استعمال الموديل Ansicolor::Term ويتم التمثيل البرمجي لهذه العملية كما يلي

*\*Code(37)*

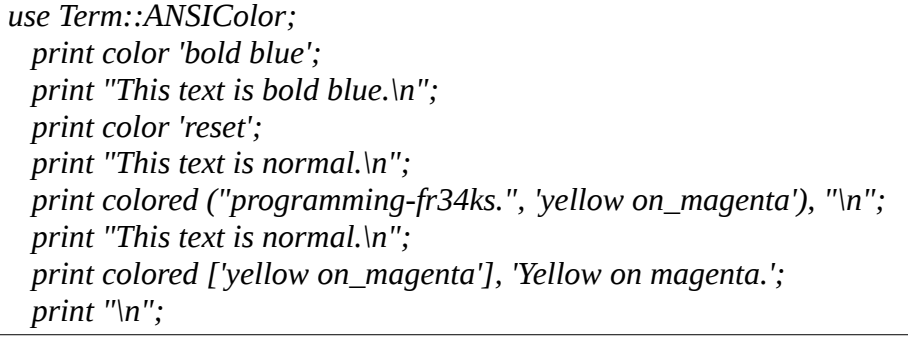

هذا هو كود المسئول عن عملية التلوين في لغة البيرل لحظ انه يحتوي على عدد من الخصائص وهي المقطع الول

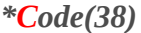

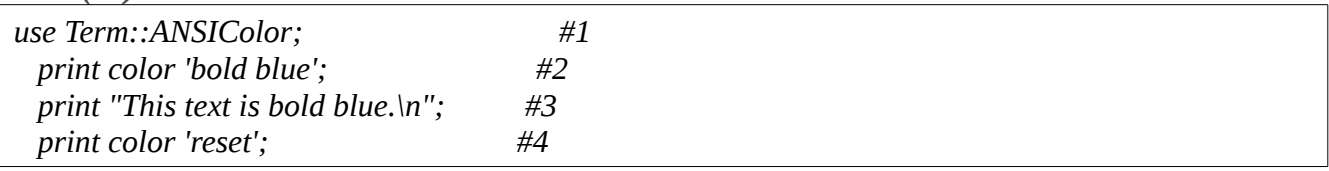

1-

استدعاء الموديل المسئول عن تلوين النص

2- الجملة الثانية من هذا المقطع هي انه يتم استدعاء الرويتن الخاص باللون blue bold وفي هذه الحالة تم اصبح اللون الزرق في حالة استعداد و by stand من اجل ان يتم تنفيذه 3- هنا في الخطوة هذه تمت طباعة الجملة باللون الزرق وكان السبب في طباعة الجملة في اللون الزرق لنه في حالة الستعداد

4-

هذه الخطوة هي خطوة مهمة جدا حيث ان عمل هذه الخطوة يكون في أعادة الخط في الشيل بعد التنفيذ الى ماكن عليه اي هنا لو لم تكن هذه الخطوة موجودة لصبح كل اللون الشيل هو ازرق على الستمرار حتى بعد انتهاء التنفيذ و الخروج من البرنامج لذا هذه الخطوة تلفت هذه المشكلة وعملت على لون الخط في الشيل الى ما كان عليه قبل التنفيذ

## المقطع الثاني

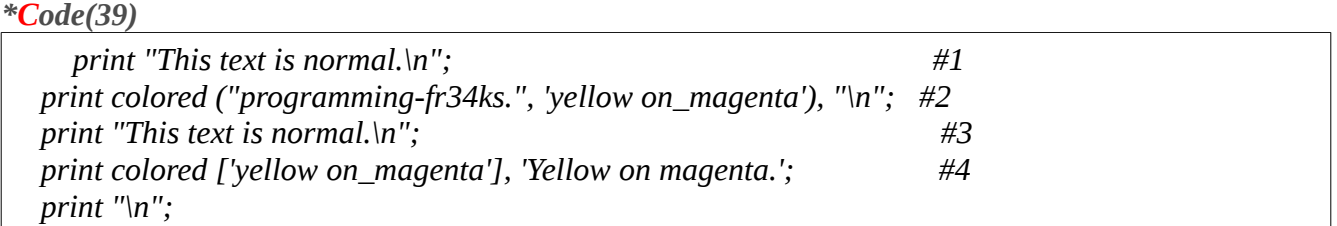

1- هنا في الخطوة هذه يتم طباعة جملة نصية عادية 2- هنا في الخطوة الثانية من هذا المقطع البرمجي ايضا تم استدعاء طريقة تلوين من أجل ان يتم تلوين كلمة او نص او سطر معين ولكن ما يهمنا من هذه الطريقة المختلفة عن الطريقة السابقة هو ان الموديل وفر لنا عناء استعمال خاصة ال reset مع هذا السلوب من التلوين وهكذا لن نحتاج الى هذه الطريقة مزيد من الخطوات اذا كان من من الممكن ان يتم استعمال اسلوب اسهل 4- نفس السلوب في السطر 2 ولكن في style مختلف ولكن النتيجة هي نفس النتيجة

الن لحظ صورة ناتج البرنامج بعد التنفيذ

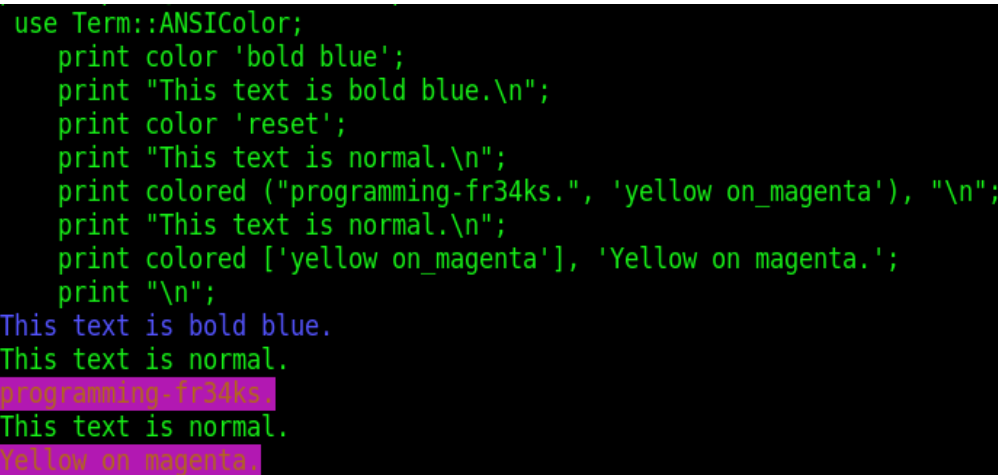

### *Figure(24)*

ملحظة هامة عليك ان تفهمها هي انه يوجد فرق بين كل من

*\*Code(40) Output coloring Output highlighting* الفرق هو انه في ال coloring التلوين يتم وفق ما أنت تريد بعبارة اوضح انت الذي تحدد ان يتم تلوين كلمة

بيرل في اللون الحمر وكلمة بايثون باللون الصفر وكلمة لينكس بالخضر ورقم 2 بالبيض ورقم 99 بالسود

P3rL StRIngS P3rL CockBook SaXaphOnE PlaYer Theory على سبيل المثال ولكن لحظ انه افترضنا في المثال انه البيرل بالحمر و البايثون بالصفر على الرغم من انه كل من الكلمتين هما strings ونفس الوضع مع الرقام اما عن ال highlighting فانه يتم وفق قواعد محددة تكون كما يلي على سبيل المثال *strings =>red numbers =>yellow op =>black func =>blue*

```
use Term:: ANSIColor;
   print color 'bold blue';
   print "This text is bold blue.\n",
   print color 'reset';
   print "This text is normal.\n"
   print colored ("programming-fr34ks.", yellow on_magenta"),
   print "This text is normal. \n"<br>print colored ['yellow on_magenta'], 'Yellow on magenta.';
   print \n"
```
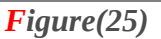

صورة عن ال highlighting وفق قواعد برنامج ال kwrite لبرنامج الذي ذكرناه قبل قليل

P3rL CockBook SaXaphOnE PlaYer Theory

## *How To Encrypt*

كيف تتم عملية تشفير السلسل النصية في لغة البيرل هذه العملية تتم من خلل أستعمال الدالة الخاصة بعملية التشفير وهي دالة ال crypt واسلوب تمثيل هذه الدالة برمجيا هو كما يلي

*\*Code(41)*

*\$a="programming-fr34ks"; \$b="PF"; \$c=(crypt(\$a,\$b)); print \$c;*

في هذا البرنامج الموجود في العلى تم أستعمال سلسلتين نصيتين ومع هذا فأن التشفير يبقى للمتغير الول فقط ماهو سبب هذا ؟؟

فعل ان التشفير يبقى لسلسلة نصية واحدة ولكن المتغير الثاني المستخدم في البرنامج يعتبر "**مفتاح تشفير**" اي لو لحظت ناتج تنفيذ البرنامج فأن الحرفين الولين من الناتج من تنفيذ البرنامج هما الحرفين pf وهذه هي صورة تنفيذ البرنامج

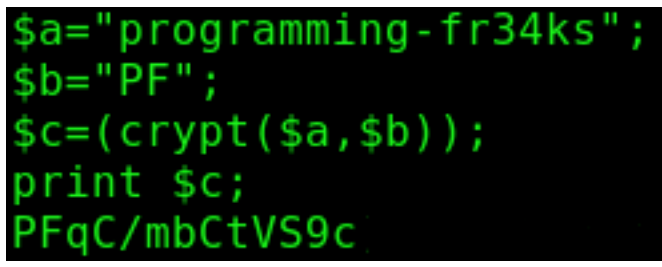

*Figure(26)*

ملحظات

اول مفتاح التشفير المتغير الثاني الذي يستعمل في دالة التشفير كما ذكر انه يستخدم من أجل ان يكون مفتاح تشفير حيث يتم أخذ اول حرفين من هذا المتغير من أجل ان تكون مفتاح لتشفير المتغير الول ثانيا دالة التشفير دالة مبرمجة على ان تكون قادرة على التعامل مع متغيرين أي تتعامل مع المتغير الول الذي سوف يتم تشفيره و المتغير الثاني الذي سوف يتم اعتباره مفتاح التشفير واذا حاولت استعمال هذه الدالة من دون أحد هذين المتغيرين فأن الناتج الذي سوف تحصله هو الناتج التي

Not enough arguments for crypt at - line 2, near "\$a)" Execution of - aborted due to compilation errors.

*Figure(27)*

# *How To Chomp*

دالة ال chomp هي من الدوال التي تتعامل مع السلسل النصية في لغة البيرل و يكون تمثيلها البرمجي كما يلي *\*Code(42)*

*\$a="programming-fr34ks\n"; \$b=chomp(\$a); print \$b; print "\n"; print \$a;*

> لحظ انه عمل هذه الدالة هو انه تعمل على ألغاء رمز الهروب"n"\ وتعمل على اعادته فيما لو اذا تم أسناده الى متغير لحظ ناتج تنفيذ هذا البرنامج في الصورة المدرجة ادناه

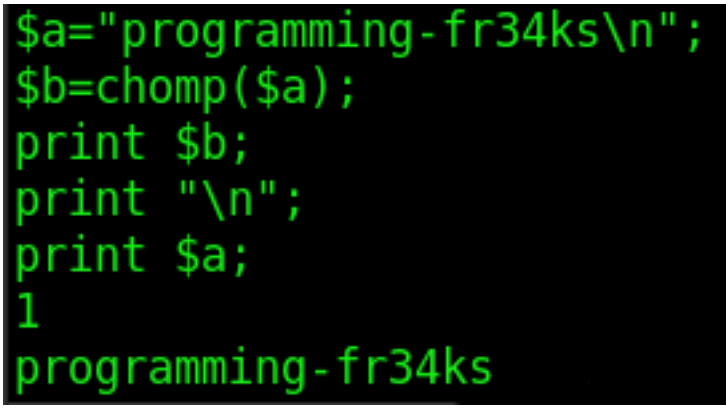

*Figure(28)* في هذا الصورة تلحظ انه تم الغاء رمز الهروب واعادتة في متغير أخر

# *How To Chop*

هذا النوع من الدوال ايضا يتم أستعماله مع السلسل النصية في لغة البيرل اما عن تمثيله البرمجي فهو يكون كما يلي في هذا الكود

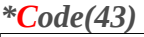

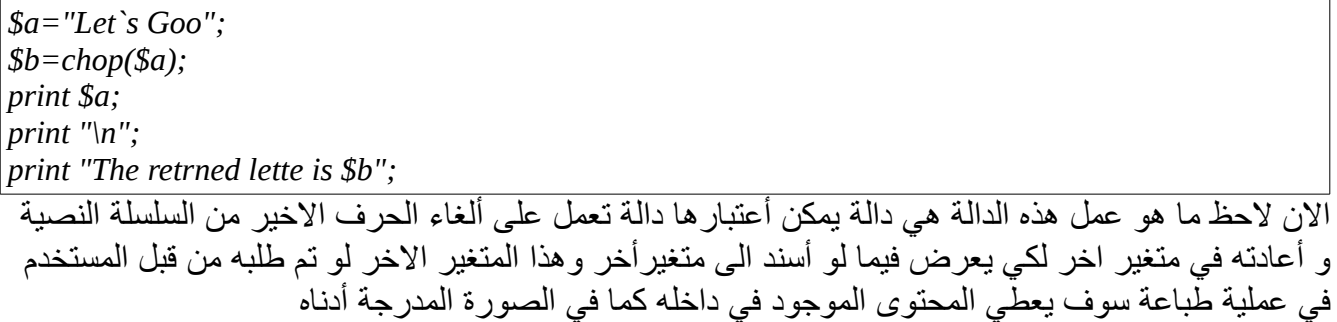

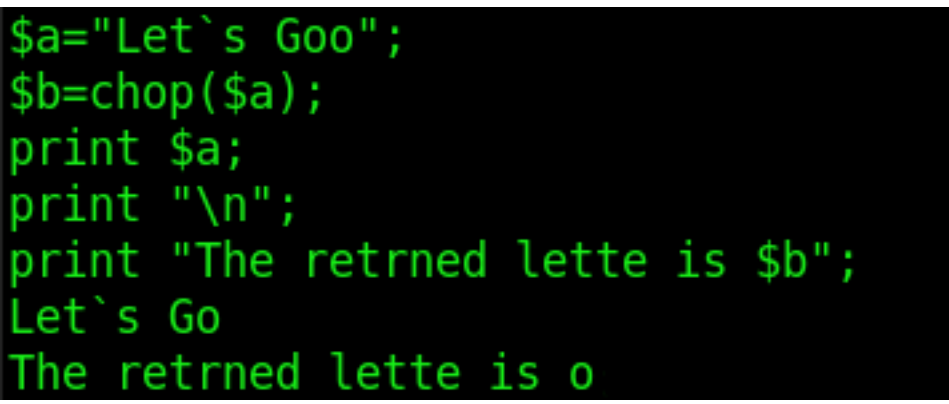

*Figure(29)*

P3rL CockBook SaXaphOnE PlaYer Theory

# *How To Qw*

هذه الدالة تعتبر من الدوال التنسيقية في لغة البيرل اي أن استعمالها مجرد استعمال من أجل أظهار او أضفاء لمسة على السلسلة النصية لحظ هذا الكود البسيط

*\*Code(44)*

*print "Hi,Iam perl programmer";*

هذه الخطوة البرمجية بكل بساطة سوف تظهر لك ما يلي عند التنفيذ

# "Hi,Iam perl programmer"; , Iam perl programmer

*Figure(30)*

ولكن ما يحصل عند أستخدام هذه الدالة هو ما يلي لحظ الكود التي

*\*Code(45)*

*print qw/"Hi,Iam perl programmer"/;*

عند تنفيذ هذا الكود فان هذه الدالة تعمل على أعادة ال list الى سلسلة نصية لحظ صورة تنفيذ البرنامج

qw/"Hi,Iam perl programmer"/; .<br>"Hi,Iamperlprogrammer"

*Figure(31)*

كما في ناتج ألتنفيذ يمكن معرفة انه عمل هذه الدالة بسيط وهو ل يتعدي مجرد أعادة الجملة المستخدمة الى سلسلة نصية ول شئ أكثر من هذا

## *How To Equalize Between 2 Strings*

الطريقة الولى لو كانت السلسل النصية متساوية كيف تتم معرفة هل انه السلسل النصية المستخدمة في البرنامج هي سلسل متساوية أم ل هذه العملية تتم من خلل استعمال هذه الدالة الخاصة بهذه العملية وهي دالة ال eq وتتم العملية كما في السكريبت البرمجي التالي

*\*Code(46) \$a="123456"; \$b="123456"; if (\$a eq "\$b"){ print "good"; } else { print "bad"; }*

الن لو تمت مقارنة هذه السلسلتين النصيتين مع بعضهما سوف تحصل على ناتج يؤكد لك انه كل من السلسلتين المستخدمتين في البرامج هي سلسل متساوية لحظ ناتج تنفيذ البرنامج كما في الصورة التية

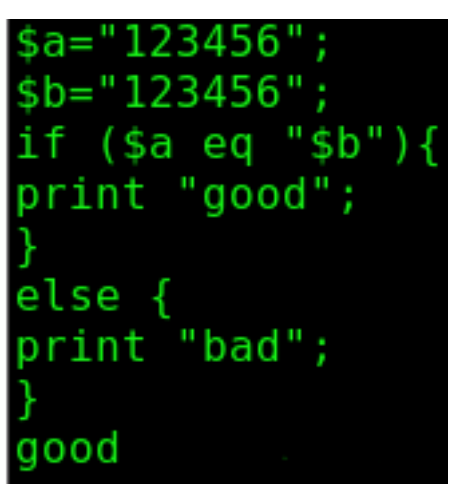

*Figure(32)* هذه الحالة لو كانت السلسل النصية المستخدمة في البرنامج متساوية

P3rL CockBook SaXaphOnE PlaYer Theory

الطريقة الثانية عندما تكون السلسل غير متساوية عندما تكون السلسل النصية المستخدمة في البرنامج غير متساوية يتم استعمال الدالة الخاصة بهذه العملية وهي دالة ال ne ويكون تمثيل هذه الدالة برمجيا من خلل هذا الكود التي

*\*Code(47) \$a="PERL"; \$b="perl"; if (\$a ne \$b){ print "these strings are not equal"; } else { print "these strings are equal"; }*

الن لو تم تنفيذ هذا البرنامج سوف تحصل على القيمة الخاصة التي تدل على أنه السلسل النصية المستخدمة في هذا البرنامج هي سلسل نصية غير متساوية لحظ الصورة الخاصة بتنفيذ البرنامج أدناه

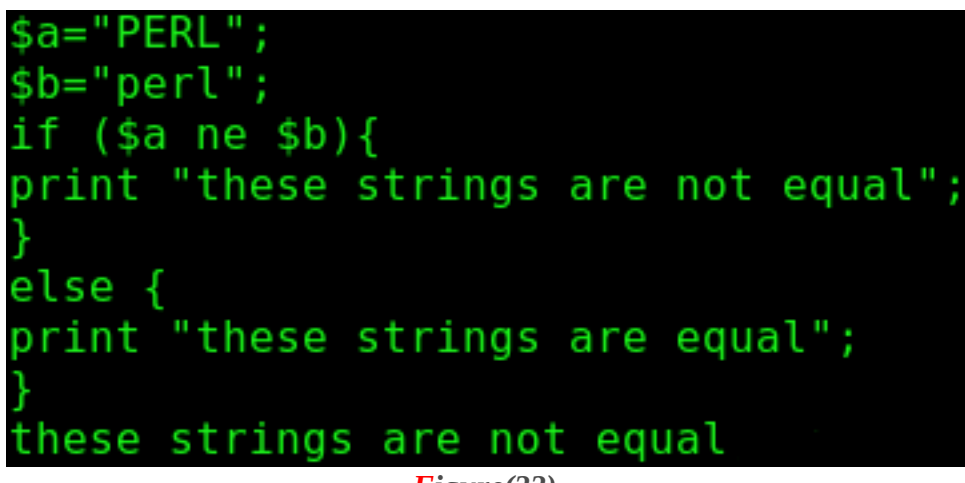

*Figure(33)*

ومن خلل هاتين الطريقتين تعلم فيما أذا كانت السلسل النصية التي تستخدم في البرنامج هي سلسل متساوية ام غير متساوية

## *How To Crunch*

في هذا الموضوع سوف نتكلم عن موضوع التحكم في المسافات الموجودة في السلسل النصية وكيف يتم الغاء المسافات البيضاء الغير مرغوب فيها من السلسلة النصية سواء كانت هذه الفراغات من نوع

## 1-skip sequence 2- trail white space

هذه العمليات التي تكلمنا عنها تتم من خلل استعمال الموديل التي

*\*Code(48)*

*use String::Util;*

والن لحظ هذا الكود الذي تم دمج نوعين من المسافات التي قد تواجهها في أثناء كتابتك للبرنامج والمسافات المستعملة في هذا البرنامج هي نفس أنواع المسافات التي ذكرتها في العلى قبل قليل اليكم الكود الخاص بهذه العملية

*\*Code(49)*

*use String::Util ':all'; \$a="iam\tperl\tprogrammer"; \$b="iam perl programmer"; \$c=crunch(\$a); \$d=crunch(\$b); print \$c,"\n"; print \$d,"\n";*

الن لحظ انه عندما يتم تنفيذ البرنامج فأن ناتج تنفيذه هو الناتج الأتي

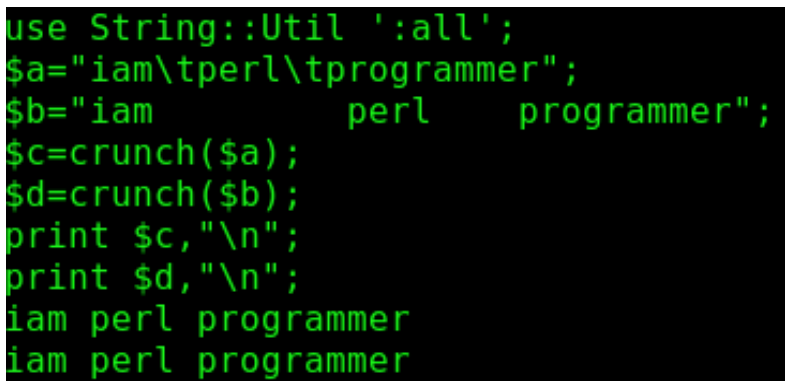

*Figure(34)*

لحظ الن عندما تم تنفيذ البرنامج قامت الدالة المستخدمة في هذا الموديل بألغاء المسافات والعمل على أعادة السلسلة النصية الى وضع اعتيادي بحيث انه ليوجد أكثر من مسافة واحد تفصل بين كلمة وكملة أخرى

# *How To Nospace*

اما الن سوف نتناول جزئية أخرى من الموديل الذي تكلمنا عنه وهذه الجزئية هي جزئية ال nospace واسلوب تمثيلها البرمجي هو كما يلي في هذا الكود

*\*Code(50)*

*use String::Util ':all'; \$a="We are perl programmer"; \$b=nospace(\$a); print \$b;*

الن لو تم تنفيذ هذا البرنامج سوف يكون ناتج تنفيذه هو كما يلي في الصورة التية

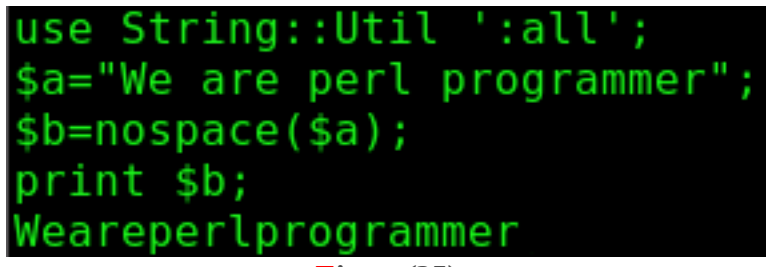

*Figure(35)*

عندما تم تنفيذ هذا البرنامج فأن الدالة المستعملة معه تعمل على اعادة السلسلة النصية التي تمت معاملتها بها على أن تطبع بدون ان تحتوي على فراغات بين الكلمات اي تطبع على أساس انها كلمة واحدة ل فواصل بينها

## *How To Hascontent*

نبقى في نفس الموديل كيف تعرف ان المتغير الذي تعمل عليه و الذي يحمل سلسلة نصية هو متغير معرف ام ل ؟؟ هذا الموديل يوفر لك دالة وتقنية مفيدة تعرف من خللها هل ان المتغير الذي تعمل عليه هو متغير ام معرف ام متغير معرف وهذه الطريقة لكي تمثل هذه الطريقة و برمجيا اليكم الكود

## 1-defined

*\*Code(51) use String::Util ':all'; \$a="perl programming"; if (hascontent (\$a)){ print "\\$a hascontent and it`s content is:->",\$a; } else { print "\\$a is do`t have any content"; }*

الن لو نفذت هذ البرنامج سوف تحصل على نتيجة وهذه النتيجة تخبرك بأن المتغير الذي تتعامل معه هو معرف وهذا ناتج تنفيذ البرنامج

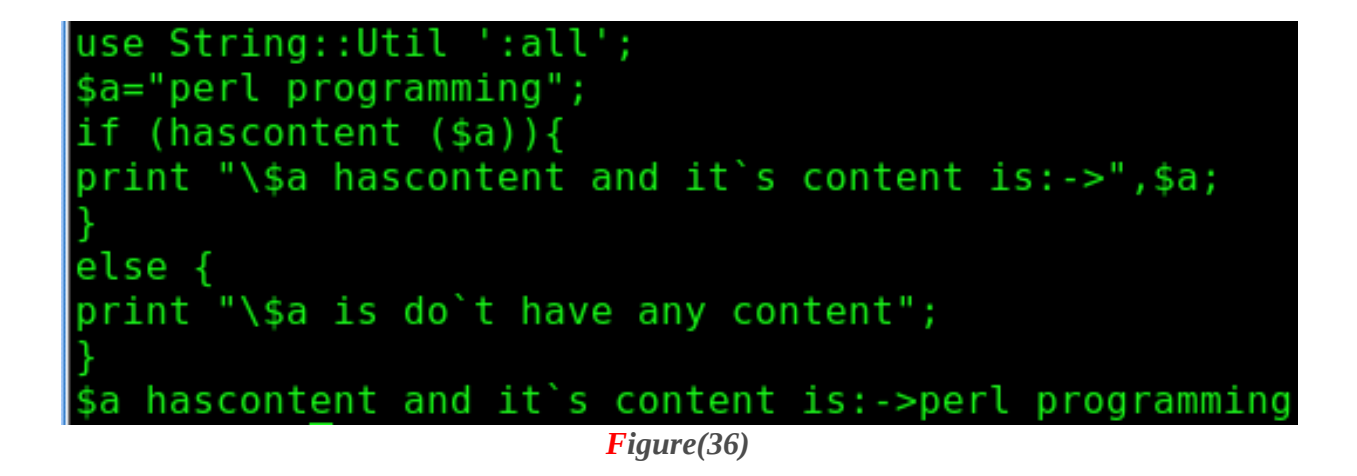

# 2- undefined

الحالة الولى التي تكلمنا عنها هي عندما يكون المتغير معرف والن سوف نتناول الحالة التي يكون فيها المتغير المستعمل في البرنامج هو متغير غير معرف وهذه هي الطريقة

*\*Code(52)*

*use String::Util ':all'; undef \$a; if (hascontent (\$a)){ print "the variable is defined"; } else { print "sorry the variable is not defined"; }*

> الن لو تم تنفيذ هذا البرنامج فأن الناتج من تنفيذه سوف يخبرك بأن المتغير الذي تتعامل معه هو متغير غير معرف واليكم الصورة الناتجة من تنفيذ البرنامج

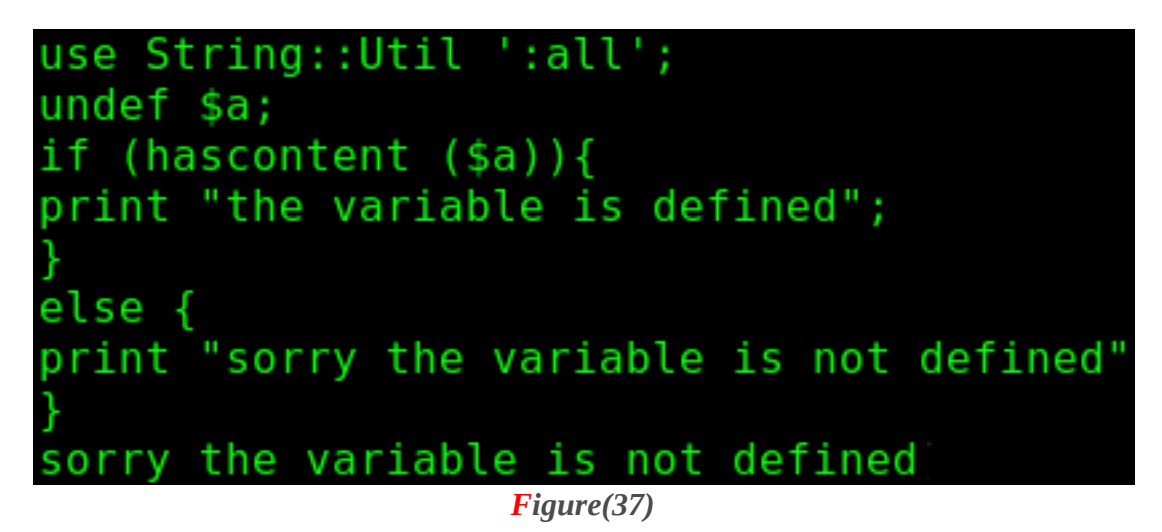

عمل هذه الدالة من الناحية البرمجية يمكن القول أنها مساوية للدالة ال built in والتي تحمل الاسم defined
P3rL CockBook SaXaphOnE PlaYer Theory

### *How To Rand*

أيضا هذا الموديل يوفر لك امكانية توليد كلمات عشوأئية لمساحات من الحرف التي الذي تحددها وتتم عملية التوليد العشوأئي لحرف كما يلي من خلل هذا الكود

*\*Code(53)*

*use String::Util ':all'; \$a = randword(5); print \$a;*

الن لو تم تنفيذ البرنامج فأن الدالة المسئولة عن هذه العملية سوف تقوم بتوليد كلمة عشوأئية على طول حرفي مقدأره خمسة أحرف ل أكثر ول أقل اليكم ناتج تنفيذ البرنامج

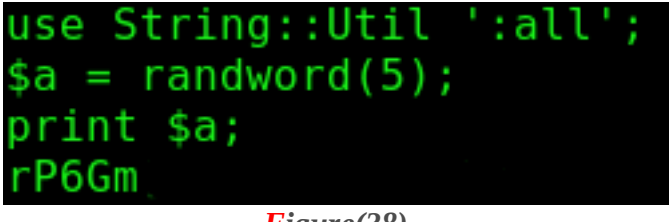

*Figure(38)*

# *How To Make String Banner*

في هذا الموضوع سوف يكون التجاه البرمجي حول كيفية طباعة السلسل النصية وكيفية التحكم بخصائص النص و اساليب طباعة النص بطرق مختلفة هذا النوع من العمليات البرمجية في لغة البيرل تتم من خلل استعمال موديل خاص لهذه العملية ويكون التمثيل البرمجي لهذه العملية كما يلي من خلل هذا السكريبت التي

*\*Code(54)*

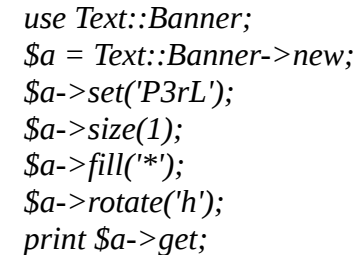

لاحظ البرنامج الموجود في الاعلى انه يحتوي على عدد كبير من ال <mark>methods</mark> من أجل ان يتم استعراض السلسلة النصية بالشكل المطلوب لحظ الشكل التالي الذي يوضح ناتج تنفيذ هذا البرنامج

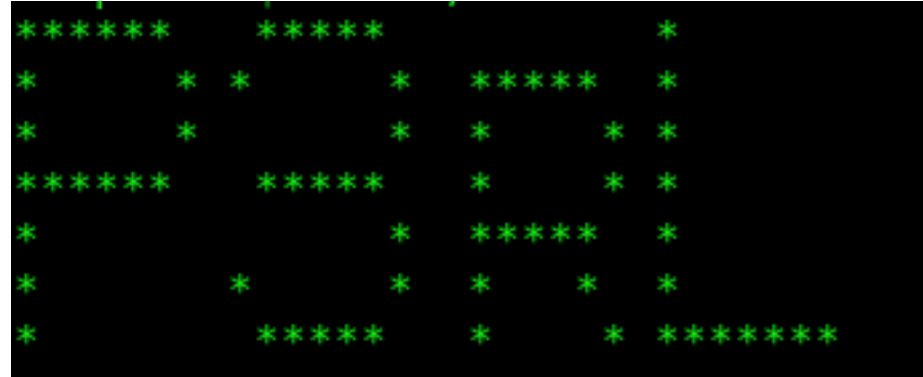

*Figure(39)*

لحظ الخصائص الموجودة في البرنامج هي كما يلي اول

*\*Code(55)*

*new*

هي الخاصية التي تكون مسئولة عن تكوين ال object reference والرفرنس الذي سيكون فيما فيما بعد الذي يستخدم لتعريف السلسلة النصية ثانيا

*\*Code(56) set*

هذه الخاصية هي الخاصية التي تكون مسئولة عن تكوين الكلمة او السلسلة النصية التي سيتم التلعب بها

# P3rL StRIngS

#### P3rL CockBook SaXaphOnE PlaYer Theory

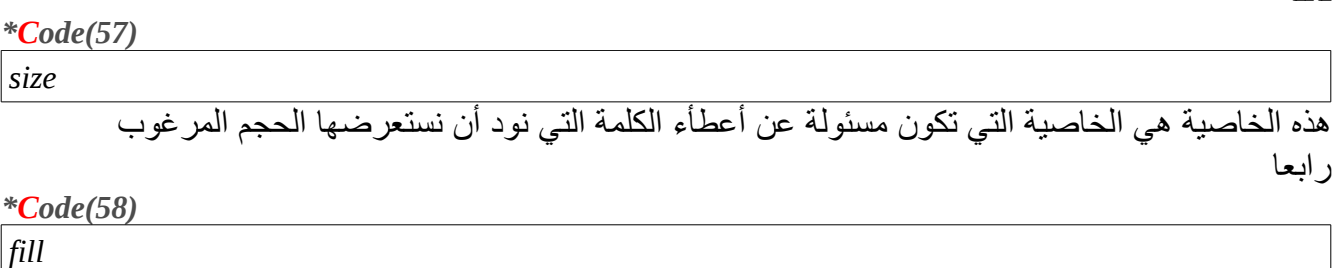

هذه الخاصية هي خاصية ملئ السلسلة النصية بالحرف او الرمز الذي نود ان تستعرض الكلمة به خامسا

*\*Code(59)*

*rotate*

هذه الخاصية هي الخاصية التي تكون مسئولة عن موقع الكلمة من ناحية التجاه وهذه العلقية تأتي بخيارين هما

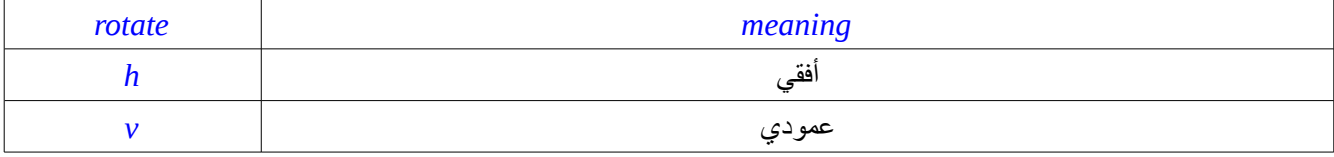

ملحظات هامة

اول

ثالثا

ان خاصية ال size هي الخاصية التي تكون مسئولة عن اعطاء الحجم للكلمة ولكن هي تعمل على استعمال الرمز المعطى في خاصية ال fill حيث تعمل تكراره بعدد المرات التي يكون موجود فيها في الخاصية size لحظ المقطع البرمجي التي *\*Code(60)*

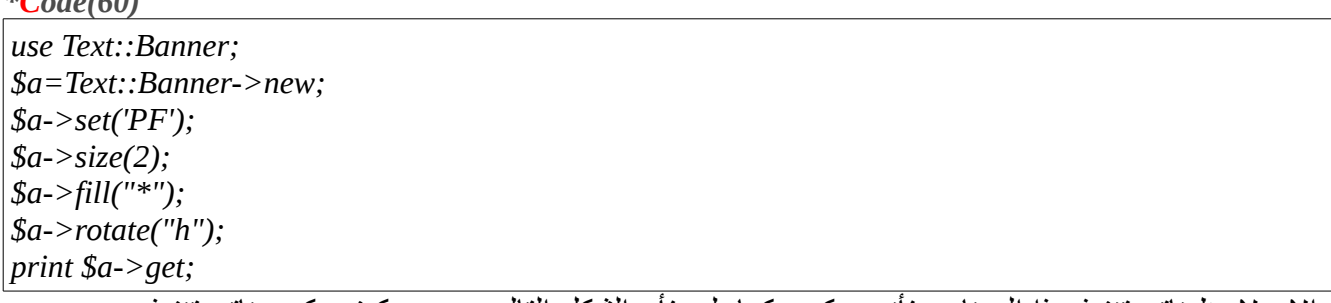

والن لحظ ناتج تنفيذ هذا البرنامج فأنه سيكون كما يلي فأن الشكل التالي يوضح كيف يكون ناتج تنفيذه

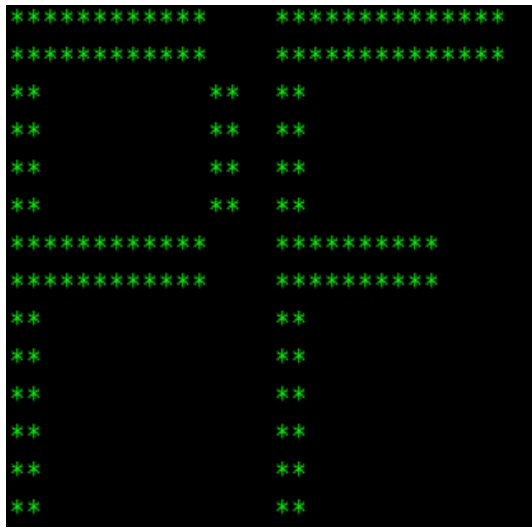

*Figure(40)*

لحظ لنه ذكرنا في الخاصية الخاصة بالحجم ان الحجم المرغوب هو الحجم رقم (2) فأن الكلمة الناتجة من عملية من تنفيذ البرنامج مكونة من صفين من النجوم كما تم الطلب من البرنامج ان يفعل

# *How To Make Conversion*

# 1- Arrays to strings

في هذا الموضوع سيكون الحديث عن تحويل أنواع المتغيرات الموجودة في لغة البيرل أل وهي المصفوفات و الهاشات الى الى سلسلة نصية وهذه عملية مهمة للغاية عندما تكون في حاجة الى عملية تحويل بين انواع المتغيرات والكود البرمجي التي سوف يتناول تحويل المصفوفة الى سلسلة نصية

*\*Code(61)*

 *use String::Escape qw( string2list list2string ); @list=("Storm","StrikerX","SpAwN","Snix","Dj"); \$list = list2string( @list ); print \$list,"\n";*

الن لو تلحظ ناتج تنفيذ هذا البرنامج فأنه سوف يكون تحويل المصفوفة التي تم أعطائها في البرنامج الى سلسلة نصية ويوضح الشكل التي ناتج تنفيذ هذا البرنامج اليكم الصورة

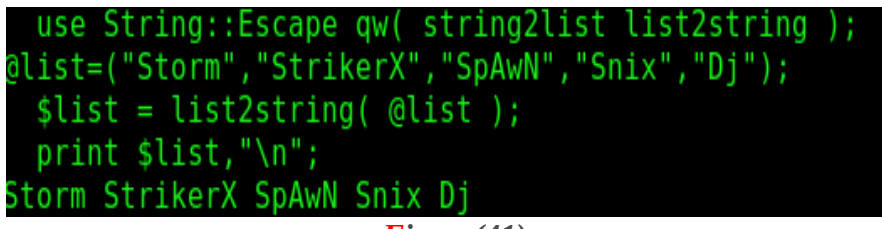

*Figure(41)*

2- hashes to Strings

هذه الطريقة تستعمل في التحويل من المتغيرات التي تكون من نوع الهاش الى سلسل نصية وهذه الطريقة تشبه الطريقة السابقة وهذا هو الكود المسؤول عن هذه العملية

*\*Code(62)*

 *use String::Escape qw( hash2string ); %hash = ( St0rM =>"C Nightmare", Striker =>"python Guru", Mutanti0n =>"Ruby G33k", ); \$hash = hash2string( %hash ); print \$hash,"\n";*

يوضح الشكل التي ناتج تنفيذ هذا الكود وكيف تم تحويل متغير من نوع هاش الى سلسلة نصية

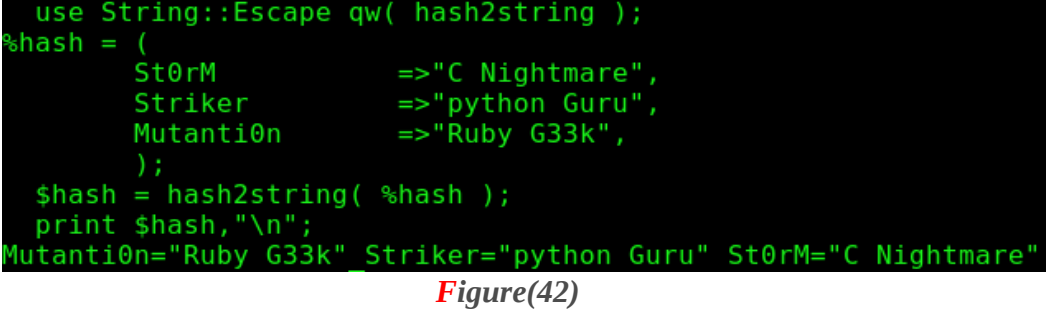

#### **P3rL ArrayS**

### *Perl Arrays*

النوع الثاني من المتغيرات في لغة البيرل هو المصفوفات التي تعتبر من المتغيرات المهمة و التي يتم استعمالها كثيرا في لغة البيرل ويكون التعريف البرمجي العام للمصفوفات كما يلي من خلل الكريبت البرمجي *\*Code(63) @a=("Spawn","striker","Storm","Snix");* هذا هو التعريف العام للمصفوفات في لغة البيرل لحظ دائما انه في كل مكان في اي سكريبت برمجي تلحظ

وجود علمة البريد اللكتروني @ عليك ان تعرف انه نوع المتغيرات البرمجية التي تتعامل معها هي المصوفوفات ولاحظ هنا في السطر البرمجي أعلاه ان الكود يحتوي على مصفوفة تحمل الاسم(a) وهذه المصفوفة مكونة من اربعة عناصر كما هو مبين في هذا السطر البرمجي عليك ان تعرف هذه الملحظة البرمجية المهمة هي ألمصفوفة في لغة البيرل تكون العناصر فيها صفرية الفهرسة اي انه العنصر الول يكون مركزه التسلسلي هو صفر و ليس واحد

### *How to print array element*

الن نأتي الى هذه الفقرة الخاصة بكيفية طباعة عناصر المصفوفة البرمجية تتم عملية طباعة عناصر المصفوفة في لغة البيرل كما يلي

*\*Code(64)*

*@a=("Spawn","striker","Storm","Snix"); print \$a[0];*

الن لو تلحظ ناتج تنفيذ هذا البرنامج كما في الصورة التالية سوف تفهم ما هو عمل عملية الطباعة في لغة البيرل

# @a=("Spawn","striker","Storm","Snix")  $print$  sa $[0]$ : Spawn

*Figure(43)*

هذه الحالة اذا نفذت البرنامج وكان العنصر الذي ادخلته هو رقم صفر سوف يطبع اول اسم واذا ادخلت رقم واحد سوف يطبع العنصر الثاني ومن الممكن ان يتم طباعة اكثر من عنصر ومن الممكن ان يكون عناصر المصفوفة مكونة من أكثر نوع البيانات اي ارقام أو اسماء والخ من البيانات

# *Array special variable*

في المصفوفات في لغة البيرل يوجد متغير يدعى هذا المتغير بالمتغير المميز وحقيقة هذا المتغير مميز فعل نظرا لأهمية العمل الذي يقوم به اثناء برمجة المصفوفات ويكون اسلوب عمله البرمجي كما يلي في هذا الكود *\*Code(65)*

*@a=("spawn","Striker","Storm","Dj","Snix","balckray","mutanti0n"); print \$a[\$#a];*

لحظ هذا السطر البرمجي ليحتوي على اسم العنصر الذي نريد ان نقوم بطباعته مثل الكود السابق الذي ذكرنا فيه ان العنصر الذي نريد ان نقوم بطباعته وهذا هو سبب تميز هذا المتغير الن لو تم تنفيذ هذا الكود فأن النتاج من عملية التنفيذ هذه سوف تكون كما يلي في الصورة التية

#### @a=("spawn","Striker","Storm","Dj","Snix","balckray","mutanti0n ");  $print$   $$a[$#a];$ mutanti0n

*Figure(44)*

لحظ انه عند تم تنفيذ هذا البرنامج فأن الناتج من عملية التنفيذ هذه انه يتم طباعة العنصر الخير من عناصر المصفوفة اي أنه عمل هذا المتغير الخاص هو انه يعمل على طباعة العنصر الخير الموجود في المصفوفة مهما كان عدد العناصر المكونة للمصفوفة كثيرا او قليل

### *How print the all array*

لحظ ماذا لو كانت لديك مصفوفة كالمصفوفة التي تم ذكرها في العلى وقمت بطباعة المصفوفة كاملة ماذا سيكون ناتج تنتفيذ هذه العملية لحظ هذا الكود البرمجي

*\*Code(66)*

*@a=("spawn","Striker","Storm","Dj","Snix","balckray","mutanti0n"); print @a,"\n";*

لو نفذت الكود البرمجي اعله سيكون ناتج تنفيذ هذا البرنامج هو ما يلي في الصورة التية

### @a=("spawn","Striker","Storm","Dj","Snix","balckray","mutanti0n ');  $print @a, "\\n";$

spawnStrikerStormDjSnixbalckraymutanti0n

*Figure(45)*

ناتج تنفيذ هذه العملية هو طباعة جميع عناصر المصفوفة كما وردت في الكود من دون وجود فواصل او فراغات بين عناصر المصفوفة وهنالك من يظن ان السبب في هذه العملية هو عدو وجود فراغات بين عناصر المصفوفة

#### P3rL CockBook SaXaphOnE PlaYer Theory

# في البرنامج الرئيسي ولكن لحظ هذا السكريبت البرمجي

*\*Code(67)*

*@a=("spawn" , "Striker" , "Storm" , "Dj" , "Snix"); print @a,"\n";*

لو نفذت البرنامج المذكور أعله سوف تكون نتيجة التنفيذ هي النتيجة الواضحة في الصورة أدناه

#### @a=("spawn" , "Striker" , "Storm" , "Dj" , "Snix");  $print @a, "\\n";$ spawnStrikerStormDjSnix

*Figure(46)*

ناتج تنفيذ هذا الكود هو نفس ناتج تنفيذ البرنامج السابق اي أنه حتى لو تم وضع فراغات بين عناصر المصفوفة فأنه عند عملية الطباعة هذه الفراغات سوف تهمل ولن تؤثر على ناتج تنفيذ البرنامج

هذه الحالة من الممكن ان يتم أعتبارها مشكلة لو كانت لديك مصفوفة كبيرة ومكونة من عدد من عناصر كبير لذا من الممكن ان يتم التخلص من هذه المشكلة باستخدام هذه الطريقة

 $*code(68)$ 

*@a=("spawn","Striker","Storm","Dj","Snix","balckray","mutanti0n"); print "@a","\n";*

لحظ انها طريقة سهلة من شأنها أن تعمل على حل هذه المشكلة أنظر الى ناتج تنفيذ هذا الكود في الصورة التية

# @a=("spawn","Striker","Storm","Dj","Snix","balckray","mutanti0n print "@a","\n";

Striker Storm Dj Snix balckray mutanti0n

*Figure(47)*

## *How to undef the array*

من الممكن ان تقوم بألغاء تعريف عنصر من عناصر المصوفة وبذلك يتم الغاء هذه العنصر من هيكلة المصفوفة اي يصبح عنصر غير معرف و بالتالي يصبح عنصر غير موجود الطريقة البرمجية التي تتم بها هذه الطريقة هي *\*Code(69)*

*@a=("spawn","Striker","Storm","Dj","Snix","balckray","mutanti0n"); undef \$a[0]; print "@a","\n";*

الن لو تم تنفيذ هذا البرنامج سوف يكون ناتج تنفيذ هذا البرنامج هو الناتج الأتي في الصورة ادناه

@a=("spawn","Striker","Storm","Dj","Snix","balckray","mutanti0n "); undef  $sa[0]$ ;  $print$  " $@a$ ", "\n"; Striker Storm Dj Snix balckray mutanti0n

*Figure(48)*

من خلال استعمال الدلة ال <u>undef</u> تم ألغاء تعريف العنصر الاول من المصفوفة و هو العنصر الذي يحمل الاسم spawn ومن ثم عندما تم طباعة المصفوفة تم الغاء هذا العنصر من هيكلة المصفوفة هذه العملية من الممكن ان يتم استعمالها على أكثر من عنصر في المصفوفة ولكن بالطريقة التية الطريقة الولى

*\*Code(70)*

*@a=("spawn","Striker","Storm","Dj","Snix","balckray","mutanti0n"); undef \$a[0],\$a[2]; print "@a","\n";*

هذه الطريقة هي طريقة خاطئة لنه في هذه الحالة العنصر الول من المصفوفة سوف يتم الغاءه اما العنصر الثالث فلن يتم الغاءه لنه عمل هذه الدالة يقتصر على عنصر واحد فقط الطريقة الثانية

*\*Code(71)*

*@a=("spawn","Striker","Storm","Dj","Snix","balckray","mutanti0n"); undef \$a[0]; undef \$a[2]; print "@a","\n";*

هذه الطريقة هي الطريقة الصحيحة من أجل الغاء تعريف أكثر من عنصر في المصفوفة وألن لحظ ناتج تنفيذ هذا الكود في الصورة التية

@a=("spawn","Striker","Storm","Dj","Snix","balckray","mutanti0n ");  $undef$ \$a $[0]$ ;  $under$   $s_{a[2]}$ ; print "@a","\n"; Striker Di Snix balckray mutanti0n *Figure(49)*

P3rL CockBook SaXaphOnE PlaYer Theory

ومن الممكن أيضا أن يتم استعمال دالة ال undef مع المصفوفات كاملة وليس مع عناصر المصفوفات فقط وهذه الطريقة الخاصة باستعمال هذه الدالة مع المصفوفات في الكود التي

*\*Code(72)*

*@a=("ruby","python","perl","C"); undef @a; print @a;*

وناتج تنفيذ هذا البرنامج هو ان يتم الغاء المصفوفة كاملة وهذه هي صورة ناتج تنفيذ البرنامج

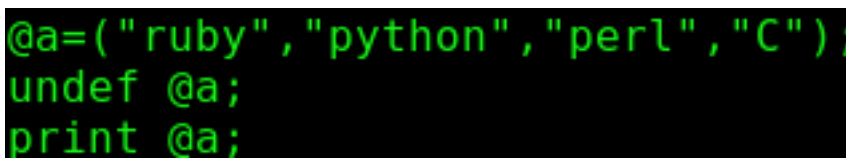

*Figure(50)*

# *How to defined*

هذه الدالة تستعمل لمعرفة هل انه المتغير الذي تتعامل معه هو متغير معرف ام ل. وهذه الدالة يتم استعمالها مع عناصر المصفوفة ويتم استعمالها مع المصفوفة كاملة وهذه هي طرق استعمال هذه الدالة مع المصفوفات وعناصرها

*\*Code(73)*

*@a=("Storm","striker","Dj","SniX","Spawn","Ray"); if (defined(@a)){ print "the array \@a is defined","\n"; }*

في هذا المقطع البرمجي تم استعمال جملة اذا الشرطية مع دالة ال defined حيث تم لمعرفة اذا كانت المصفوفة معرفة ولحظ اذا تم تحقيق الشرط طلبنا من جملة اذا ان تعمل التي

*\*Code(47)*

*print "the array \@a is defined","\n";*

ولكن عليك ان تلحظ شئ مهم جدا هو انه في هذه الجزئية البرمجية من جملة الطباعة(a(\@تعني ان المصفوفة سوف تعامل على انها سلسلة نصية عادية وليس لها علقة بالرفرنس من قريب او بعيد

P3rL CockBook SaXaphOnE PlaYer Theory

## *How to iterate over the array*

جمل التكرار في لغة البيرل تقسم الى قسمين هما

1-for 2-foreach

القسم الول هو القسم المعروف لدى اغلب المبرمجين القسم الثاني هو القسم الذي نحن بصدد مناقشته وهو القسم الذي يستعمل غالبا في برمجة المصفوفات وطريقة تمثيل هذا السلوب البرمجي يكون كما يلي

*\*Code(75)*

*@a=("blackray","Striker","Storm","mutanti0n","Snix"); foreach \$a(@a){ print \$a,"\n"; }*

الن لو تم تنفيذ هذا الكود فان الناتج الذي سوف يظهر من عملية التنفيذ سوف يكون كما يلي في الصورة التية

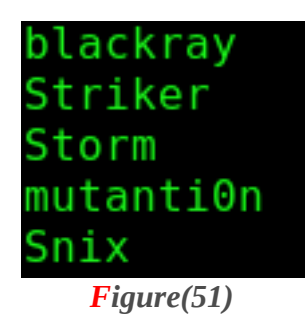

# *How to do math with foreach*

من الممكن ان تقوم ببعض العمليات الرياضية في جملة التكرار foreach يعني من الممكن ان تتم عملية الجمع و والطرح الول علمية الجمع

*\*Code(76) @a=("1","2","3","4");*

*foreach \$a(@a){ \$a++; print \$a; }*

الن لو تم تنفيذ هذا الكود سوف يتم ملحظة يتم زيادة عناصر المصفوفة بمقدار واحد وهذه الصورة الناتجة من عملية التنفيذ

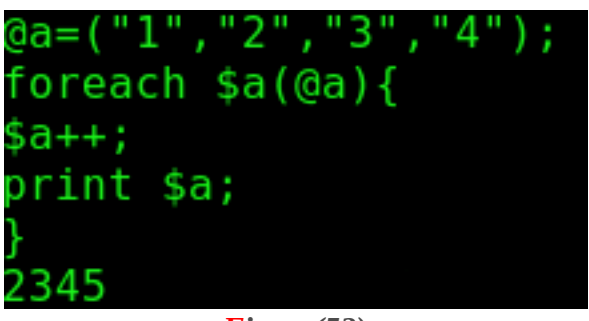

*Figure(52)*

هذا ما كان يتعلق بعملية الجمع ثانيا عملية الطرح اما ما يخص عمليات الطرح فأنه من الممكن ان تتم تمثيلها برمجيا كما يلي من خلل هذا الكود التي

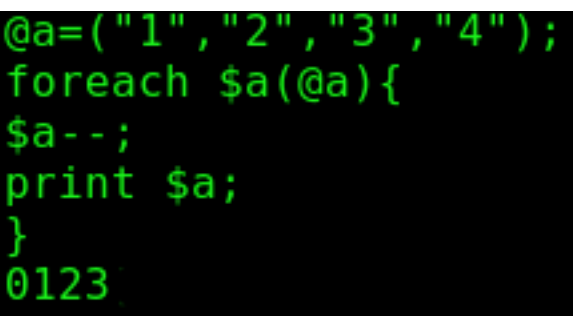

*Figure(53)*

# *How to make foreach for a Referenced array*

من خلل استعمال جملة التكرار foreach من الممكن ان تتمكن من طباعة العناصر للمصفوفة التي تم عمل reference وتتم العملية برمجيا كما يلي

*\*Code(77)*

*@a=("spawn","storm","striker","mutanti0n"); \$a\_ref=\@a; foreach \$a(@\$a\_ref){ print "\$a are the fr34k programmers of programming-fr34ks","\n"; }*

الن لو تم تنفيذ هذا البرنامج فأن ناتج التنفيذ منه سوف يكون كما يلي في الصورة التية

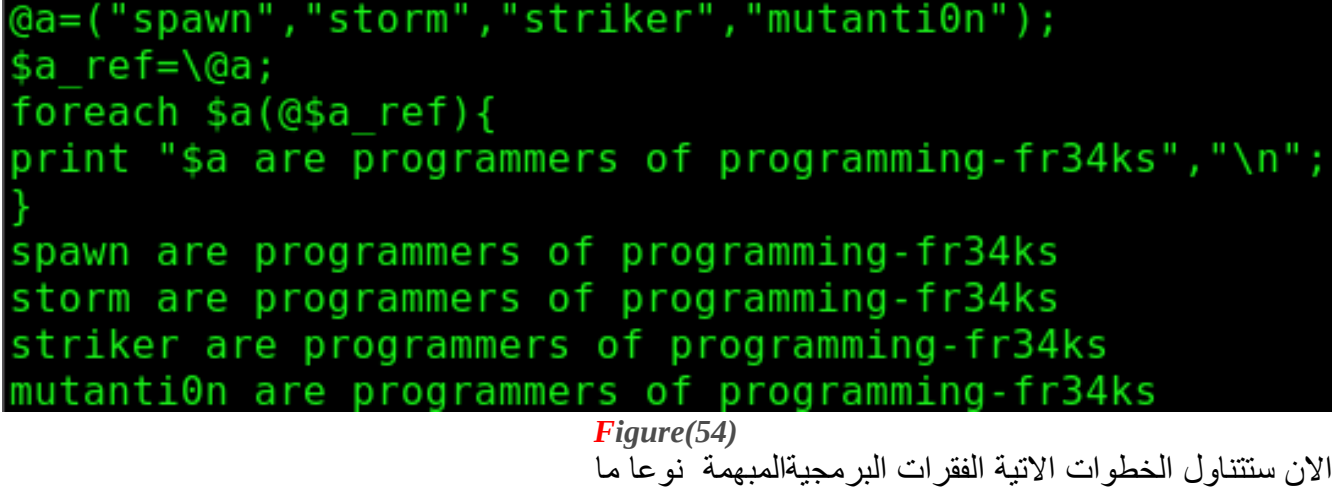

الفقرة الولى

*\*Code(78) \$a\_ref=\@a;*

> في هذه الفقرة البرمجية تم أسناد هذه المصفوفة التي تحمل السم a الى متغير اخر يحمل السم ref\_a\$ تذكر دائما انه كل متغير مهما كان

1-scalar 2-array 3-hash

فأن هذا يعني انه المتغير الموجود في هذا المقطع البرمجي انه متغير تم أسناده الى رفرنس الفقرة الثانية

*\*Code(79)*

*foreach \$a(@\$a\_ref){*

P3rL CockBook SaXaphOnE PlaYer Theory

في هذه الفقرة البرمجية تم أستعمال جملة التكرار لمتغير من داخل المصفوفة على المتغير الذي تم أسناده لكي يكون رفرنس او مصدر للمصفوفة التي تم أسناده اليه

### *How to sort*

الن في هذا الموضوع سوف يكون المحور البرمجي حول الترتيب في داخل المصفوفة كيف يتم كيف يكون والتمثيل البرمجي لمثل هذه الحالت هو كما يلي

*\*Code(80)*

*@a=("striker","storm","dj","snix","mutanti0n"); print "@a"; print "\n"; print sort(@a);*

الن لحظ كيف سيكون ناتج تنفيذ البرنامج مع الملحظة انه البرنامج الموجود في العلى يحتوي على جملتي طباعة اليكم صورة التنفيذ

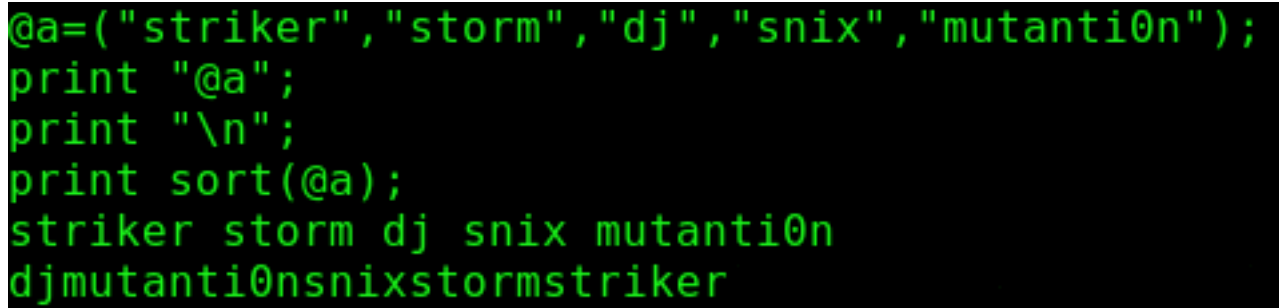

*Figure(55)*

من النظرة الولى الى صورة البرنامج من الممكن ان يتم ملحظة الفرق بين جملتي الطباعة ولكن هنالك خاصية أخرى في دالة ال sort وهي كما يلي في هذه الفقرة البرمجية

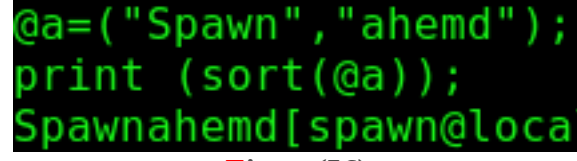

*Figure(56)*

لاحظ انه في هذا المثال يوجد كلمتين هما Spawnو Spawnو وعلى الرغم من أنه الحرف الاول منها يأتي في قبل الحرف الول الموجود في كلمة سباون ولكن عن التنفيذ تأتي كلمة سباون قبل كلمة احمد؟؟ السبب في هذه العملية انه ال letter case تختلف حيث في هذه الدالة تكون الحروف الكبيرة تكون لها الاولوية في في التنفيذ اي

upper case comes b4 the lower case

#### P3rL CockBook SaXaphOnE PlaYer Theory

### *How to enumerate the elements*

P3rL ArrAys

طبعا من المعلوم انه المصفوفة في لغة البيرل مكونة من عدد من العناصر واذا كان عدد العناصر فيها كبير اي انه اكبر من ان يتم عده فكريا او بواسطة اليد فأنه في هذه الحالة لغة البيرل قد وفرت دالة تقوم بهذه العملية وهي دالة ال scalar ويكون اسلوب تمثيلها البرمجي العام كما يلي من خلل هذا الكود

#### *\*Code(81)*

*@a=("dj","Spawn","Snix","st0rm","Striker","pf","SG","google","balckray","mutati0n","1","2","3","4 ","5"); print (scalar(@a));*

الن لو تم تنفيذ هذا الكود الموجود في العلى فأن ناتج تنفيذه هو كما يلي في الصورة التية

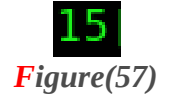

### *How to pop*

سبق و ان تم في الصفحات القليلة السابقة انه اذا اردت انه ان تعرف ما هو العنصر الخير من المصفوفة التي تقوم ببرمجتها هنالك متغير خاص يقوم بهذه المهمة وهو المتغير ARRAYNAME\$# أما اذا لم تكن من محبي هذه الطريقة فأنه توجد دالة مبنية داخليا في لغة البيرل تقوم بهذه العملية وهي الدالة pop أما اسلوب تمثيل هذه الدالة برمجيا فأنه يكون كما يلي في هذا الكود

*\*Code(82)*

*@a=("perl","c","php","python","ruby"); print pop(@a);*

الن لو تم تنفيذ هذا الكود فأنه الناتج منه يكون كما يلي في الصورة التية

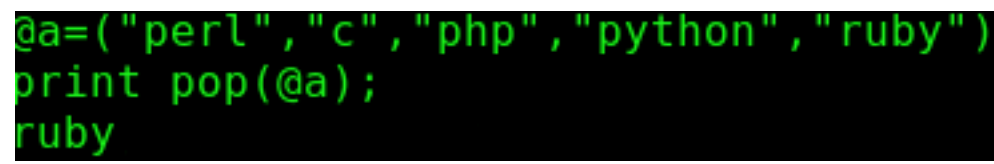

*Figure(58)*

الن لحظ عندما تم تنفيذ هذا الكود فأنه الذي سيحدث في الكود هو فعل ما يحدث عندما يتم استعمال المتغير الخاص ARRAYNAME\$في الحالتين يتم أعادة المتغير الاخير الذي يكون موجود في المصفوفة وفي كل الحالتين حجم المصفوفة غير مهم سواء كان كبير او صغير

# *How to push*

كيف من الممكن ان تتم عملية اضافة عناصر للمصفوفة بعد ان تتم كتابة المصفوفة برمجيا يعني لو كانت المصفوفة لديك مكونة من ثلثة عناصر وبعد ان قمت بكتابتها اردت ان تضيف عنصر اخر فأنه سيكون ضرب من ضروب المستحيل ان تعمل على كتابة البرنامج مرة اخرى من جديد فقط لكي تضيف عنصر أخر الى المصفوفة ولهذا فأن البيرل قد وفرت دالة تعمل على حل هكذا نوع المشاكل التي قد يقع بها بعض المبرمجين وهذه الدالة هي دالة ال push ويكون اسلوب تمثيلها البرمجي كما يلي في هذا الكودة

*\*Code(83)*

*@a=("St0rm","Striker","Snix"); print "@a"; print "\n"; push (@a,"SpAwN"); print "@a";*

الن لحظ لم تنفيذ الكود الموجود في العلى فأن الناتج من عملية تنفيذه هو سوف يكون كما يلي

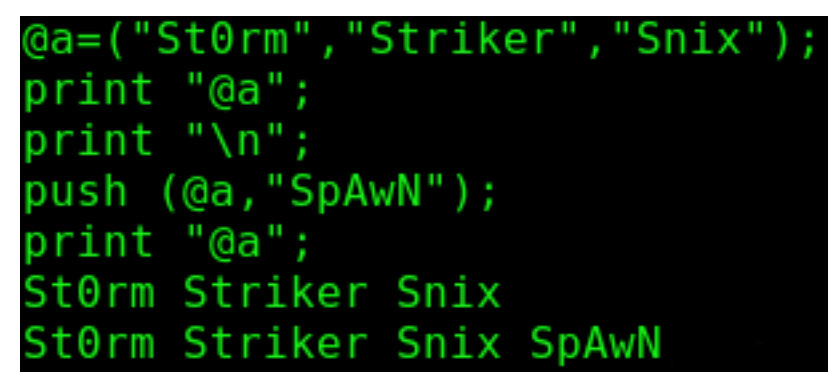

*Figure(59)*

لحظ الفرق في ما بين الحالتين حيث جملة الطباعة الولى قامت بطباعة العناصر على انهم 3 عناصر قبل ان يتم ان استعمال دالة دفع العنصر الجديد وعندما تم استعمالها وتم طباعة المصفوفة مرة اخرى تمت أضافة العنصر الذي اردنا ان نقوم بعملية اضافته

P3rL CockBook SaXaphOnE PlaYer Theory

### *How to add commas*

*\*Code(84)*

الن لو كتبت اي مصفوفة ولتكن هذه المصفوفة في الكود التي

*@a=("dj","Spawn","Snix","st0rm","Striker","pf","SG","google","balckray","mutati0n","1","2","3","4 ","5");*

وقمت بطباعة هذه المصفوفة فأن الناتج من طباعتها هو ألتي في الصورة التية

### SpawnSnixst0rmStrikerpfSGgooglebalckraymutati0n

*Figure(60)* فأنه سيكون من غير الممكن والصعب جدا ان تقرأ عناصر مصفوفة تمت طباعتها هكذا وجميع العناصر متداخلة مع بعضها لذا فأنه لبد من حل لهكذا نوع المشاكل وعند هذه النقطة فأن لغة البيرل تزودك بدالة مهمة جدا هي دالة الربط او ما تعرف بأسم دالة ال join ويكون التمثيل البرمجي العام لهذا النوع من الدوال كما يلي في هذا الكود

#### *\*Code(85)*

*@a=("dj","Spawn","Snix","st0rm","Striker","pf","SG","google","balckray","mutati0n","1","2","3","4 ","5"); print (join (",",@a)); print "\n"; # or u can use this way if u want @a=("dj","Spawn","Snix","st0rm","Striker","pf","SG","google","balckray","mutati0n","1","2","3","4 ","5"); print (join ("-",@a));* الان لو تم تنفيذ البرنامج الموجود في الاعلى فأن الناتج من عملية تنفيذه يكون كما يلي في الصورة الاتية التي

توضح عمل الدالة join

dj, Spawn, Snix, st0rm, Striker, pf, SG, google, balckray, mutati0n, 1, 2,  $3, 4, 5$ dj-Spawn-Snix-st0rm-Striker-pf-SG-google-balckray-mutati0n-1-2- $3 - 4 - 5$ 

*Figure(61)*

#### *How to reverse*

الن سوف نتكلم عن الطريقة التي يتم استعمالها من أجل ان يتم عكس عناصر المصفوفة وهذه الطريقة تتم من خلل استعمال الدالة الخاصة بهذه العملية وهي دالة ال reverse ويكون تمثيلها البرمجي كما يلي من خلل هذا الكود التي

*\*Code(86)*

*@a=("C","perl","python"); print (reverse(@a));*

الن لو تم تنفيذ هذا الكود فأن الناتح منه يكون كما يلي هذه الصورة التية حيث تلحظ انه سوف يتم عكس ترتيب العناصر عند التنفيذ اليكم الصورة

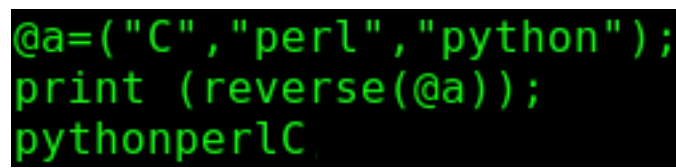

*Figure(62)*

هذه هي الطريقة الولى التي يتم استعمالها مع دالة العكس وهذا النوع الول من طريقة العكس احب اطلق عليها the ordered reversing أسم

حيث هنالك طريقة اخرى تستعمل لعكس محتوى المصفوفة ويتم تمثيل هذه الطريقة كما يلي من خلل هذا الكود التي

*\*Code(87)*

*@a=("python","C","perl"); \$rev=reverse(@a); print \$rev;*

الن لو تم تنفيذ هذا الكود التي فأن الناتج عملية التنفيذ هي كما يلي في هذا الكود التي

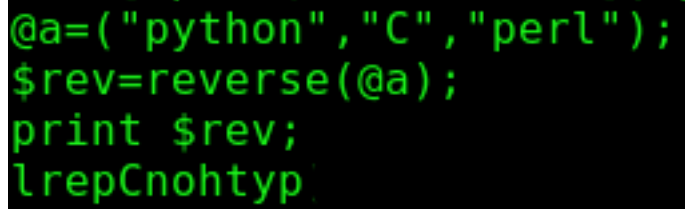

*Figure(63)*

تلحظ تنفيذ الطريقة البرمجية الثانية الخاص بدالة ال reverse فأنها تعمل على عكس الموقع اي الموقع الخير الول والحرف الخير من الكلمة التي ستعكس يصبح الحرف الول ولكن هذا النوع من الستعمال غير دارج كثيرا في استعمالت دالة العكس حيث الستعمال الرسمي لهذه الدالة يكون في الطريقة الولى

## *How to shift*

هذه الدالة تعمل على عمل shift للعنصر الول من المصفوفة ومن ثم تعمل على أعادته ومن ثم في هذه الحالة يتم تقليص عدد العناصر الموجودة في المصفوفة بمقدار واحد اي يكون اسلوب البرمجي الخاص بها يكون كما يلي في هذا الكود البرمجي

*\*Code(88)*

*@a=("storm","spawn","Striker","Snix"); print (shift(@a)); print "\n"; print @a;*

الن عندما يتم تنفيذ هذا البرنامج لحظ كيف يتم اعادة العنصر الول من المصفوفة وايضا انقاص عدد عناصر المصفوفة بمقدار واحد وهذه الصورة الناتجة من تنفيذ البرنامج

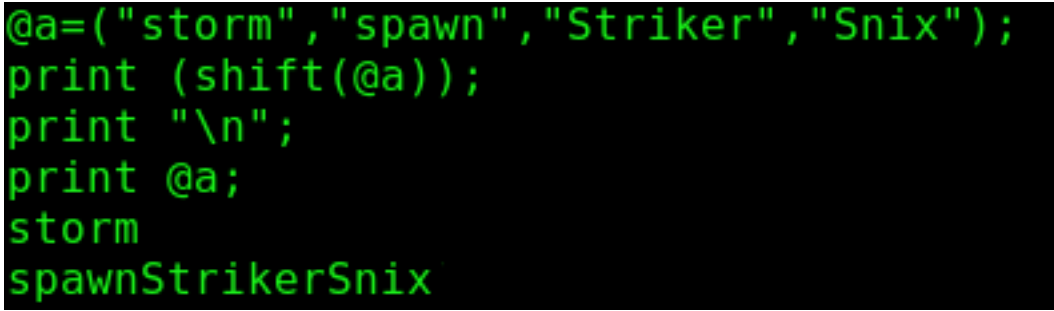

*Figure(64)*

P3rL CockBook SaXaphOnE PlaYer Theory

# *How to delete*

في هذا الموضوع سوف يكون المحور البرمجي عن كيفية التحكم في عدد عناصر المصفوفة وكيف يتم انقاص او مسح العناصرالموجودة داخل المصفوفة وتتم هذه العملية عن طريق استعمال الدالة ال delete ويكون التمثيل البرمجي لهذه الدالة هو كما يلي في هذا الكود

*\*Code(89)*

*@a=("Python","C","perl","ruby"); delete(\$a[2]); print "@a","\n";*

الن لو تم تنفيذ هذا الكود فأن ناتج تنفيذه هو كما يلي في الصورة التية في الشكل أدناه

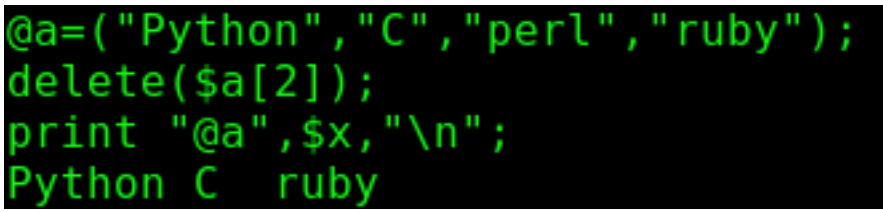

*Figure(65)*

الن لحظ الى الشكل تلحظ انه عند طباعة المصفوفة تم الغاء العنصر الثالث الذي كان موجود في المصفوفة قبل ان يتم استعمال دالة المسح معها

## *How to grep*

على الرغم من ان هذه الدالة يكون أغلب استعمالها البرمجي مع خواص ما يتعلق ببرمجة ال regexpالأ انه بالرغم من هذا ايضا تستعمل في برمجة المصفوفات وايضا عن استعمالها مع المصفوفات تبقى الخواص التي تنطبق عليها في برمجة التعابير القياسية تبقى قيد التنفيذ في برمجة المصفوفات الن تمثيلها البرمجي العام يكون كما يلي في الكود البرمجي التي

*\*Code(90)*

*@a=("spawn","Storm","Striker","snix"); print (grep /^S/,@a);*

الن لحظ انه لو تم تنفيذ هذا البرماج فأن الناتج من عملية التنفيذ هو كما يلي في الصورة التية

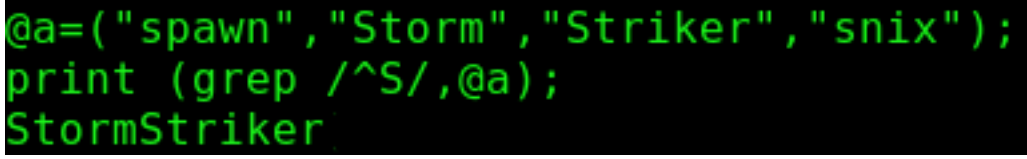

*Figure(66)*

ناتج تنفيذ هذا الكود التي هو انه يقوم بطباعة الناتج الذي في العلى والسبب في أنه لم يطبع كل الكلمات التي تبدأ بحرف ال s لنه تم تحديد الحرف s في حالته الكبيرة الن لو أردت ان تطبع كافة عناصر المصفوفة من دون اخذ اي اعتبار لحالة الحرف فعليك ان تضيف التي الى الكود

*\*Code(91)*

*@a=("spawn","Storm","Striker","snix"); print (grep /^S/i,@a);*

الن ناتج تنفيذ هذا الكود هو كما يلي في هذه الصورة التية

# ("spawn","Storm","Striker","snix"  $print (prep / ^S/i, @a);$ spawnStormStrikersnix

*Figure(67)*

الن لحظ عندما استعملنا المعرف i الذي يعمل على الغاء حالة الحرف في حالة التعابير القاسية تم طباعة كل العناصر الموجودة في المصفوفة

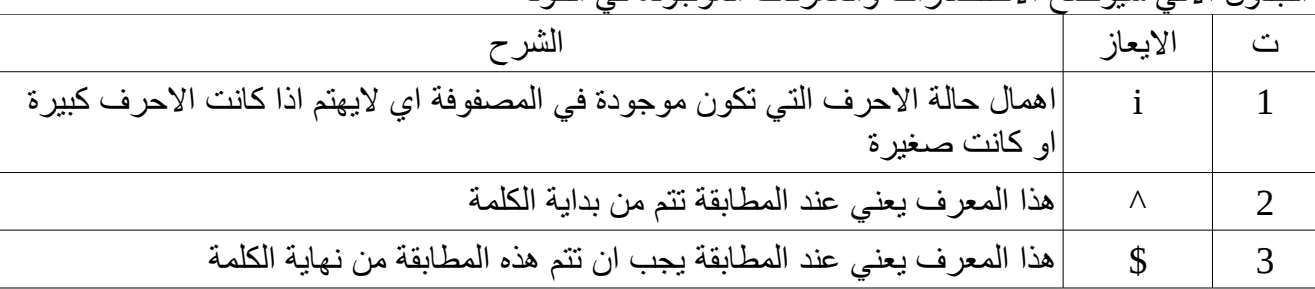

الجدول التي سيوضح الختصارات والمعرفات الموجودة في الكود

P3rL CockBook SaXaphOnE PlaYer Theory

وفيما يتعلق في هذا الجدول سيتم شرح كل هذه المعرفات و ال anchors في كتاب خاص سيتناول برمجة التعابير القياسية في لغة البيرل حيث سيتم شرح هذه المور بالتفصيل

# *How to unshift*

هذه الدالة لتعمل كما تعمل دالة ال shift كما يظن البعض ولكن هذه الدالة تعتبر دالة معاكسة لعمل دالة ال push اذ ان دالة ال push تعمل على اضافة العناصر الموجودة فيها الىاخر المصفوفة أما دالة ال unshift فأن اسلوب تمثيلها وعملها البرمجي يكون كما يلي في الكود اللتي

*\*Code(92)*

*@a=("spawn","perl","Storm","C"); \$add=unshift(@a,"Striker","python"); print @a;*

الن لحظ تم تنفيذ هذا البرنامج الموجود في العلى فأن الناتج سيكون كما في الصورة التية

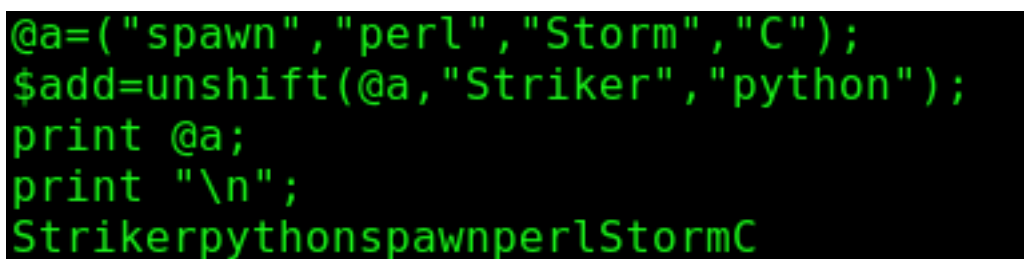

*Figure(68)*

لحظ الن انه عندما تم تنفيذ هذا الكود تم اضافة العناصر الموجودة في جملة البرمجة الخاصة بال unshift الى بداية المصفوفة وعلى عكس ما تقوم به دالة ال push ولهذا يتم اعتبار هذه الدالة هي الدالة المعاكسة لدالة ال push

# *How to shuffle*

الن لو كنات لديك مصفوفة واردت ان تولد عناصر عشوائية من هذه المصفوفة ففي هذه الحالة عليك ان تلجأ الى الموديلت الجاهزة الموجودة على شبكة ال Cpan لذا في هذه الحالة سوف نلجأ الى استعمال موديل ال Util::list *\*Code(93)*

*use List::Util qw(shuffle); @array=("spawn","snix","storm","Striker","dj"); @array = shuffle(@array); print @array;*

الن لو تم تنفيذ هذا السكريبت البرمجي فأن الناتج من تنفيذ هذا السكريبت البرمجي كما يلي في هذه الصورة التية

use List::Util qw(shuffle); @array=("spawn","snix","storm","Striker","dj"); (@array = shuffle(@array); print @array; djstormStrikerspawnsnix

*Figure(69)*

الن تلحظ عندما تم تنفيذ هذا السطر البرمجي فأن ناتج تنفيذه يكون عشوائي الخروج وفي كل مرة يتم تنفيذ هذا السكريبت البرمجي يتم طباعة المصفوفة بشكل عشوائي مختلف عن الخر وهكذا يكون اسلوب عملها

# *How to lock array*

في هذا الموضوع سوف نتكلم عن كيفية قفل المصفوفة عن طريق استعمال موديل خاص يقوم بهذه العملية أي انه تصبح المصفوفة صالحة للقراءة فقط اي ل تكون تملك القدرة على اضافة اليها اي شئ من عناصر او تعديلت وتتم هذه العملية كما يلي من خلل هذا الكود التي

*\*Code(94)*

*use Array::Lock qw(lock\_array); @array=("Spawn","perl"); lock\_array(@array); push(@array,"programming-fr34ks"); print @array; print "\n";*

الن تلحظ من سياق البرنامج العام انه تم قفل المصفوفة وعلى الرغم من انه استعملنا دالة الدفع لكي نضيف عنصر جديد الى المصفوفة ولكن لحظ ما الذي يجري عندما تريد القيام بهذا الصورة التية توضح ما الذي سوف

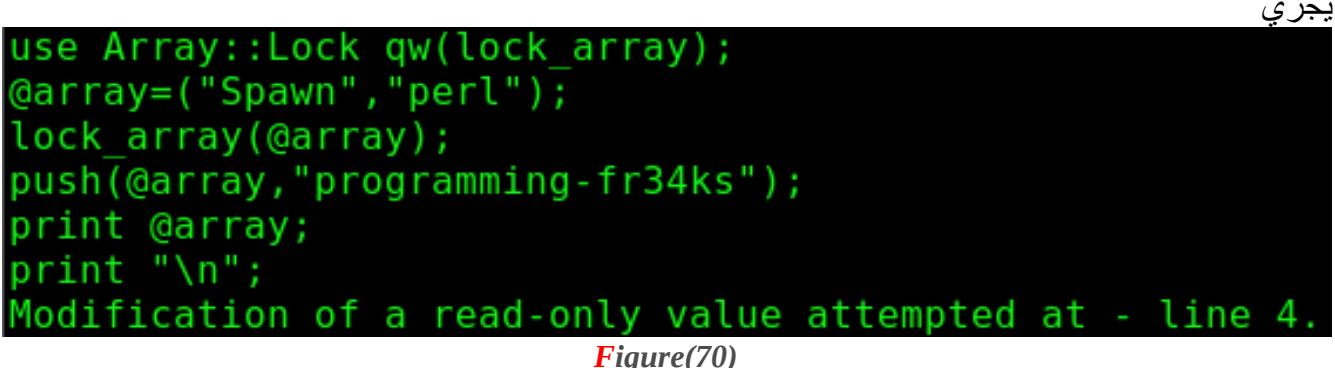

تلحظ من الصورة التية انه التعريف الخاص بدالة ال push لن يتم لنه الدالة حاليا مقفلة وتسمح لك بالقراءة فقط في برمجة المصفوفات العادية من الممكن ان تغير قيمة عنصر من حالة الى حالة اخرى اليكم هذا الكود البرمجي الذي سوف يوضح مالذي أعنيه

 $*code(95)$ 

*@a=("programming-freaks"); \$a[0]="programming-fr34ks"; print @a; print "\n";*

الصورة التية سوف توضح ناتج تنفيذ هذا البرنامج

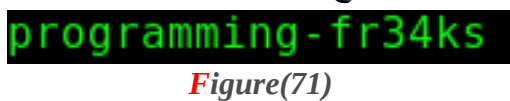

P3rL CockBook SaXaphOnE PlaYer Theory

وهذا يعني ان البيرل تسمح لك بأن تقوم بتبديل برمجة العناصر الموجودة داخل المصفوفة ولكن مع هذا الموديل الذي نتعامل معه هذه العملية تعتبر غير مسموحة لنه المصفوفة فقط للقراءة اي انه من غير الممكن ان تقوم ب بتبديل القيم التي تحملها العناصر الكود التي سوف يوضح الطريقة بشكل افضل

*\*Code(96)*

*use Array::Lock qw (lock\_array); @a=("programming-freaks"); lock\_array (@a); \$a[0]="programming-fr34ks"; print @a;*

> الن لحظ انه لو تم تنفيذ هذا البرنامج فأنك سوف تحصل على رسالة تشبه تماما الرسالة التي كنت قد حصلت عليها من البرنامج السابق وهي الرسالة التية التي تفيد بانه المصفوفة للقراءة فقط

Modification of a read-only value attempted at - line 4. *Figure(72)*

### *How to unlock*

من الممكن ان يتم ابطال هذه الخاصية من خلل استعمال دالة اخرى من داخل هذا الموديل وهي دالة ال array\_unlock والكود التي يوضح كيفية تمثيل هذه الطريقة

*\*Code(97)*

*use Array::Lock qw (unlock\_array); @a=("programming-freaks"); unlock\_array (@a); \$a[0]="programming-fr34ks"; print @a;*

الن لو تقوم بتنفيذ هذا الكود سوف تلحظ انه سوف يسمح لك بالقيام باستبدال القيم و الصورة التية توضح كيفية أتمام هذه العملية وكيف اصبح من الممكن ان يتم تغيير عناصر المصفوفة

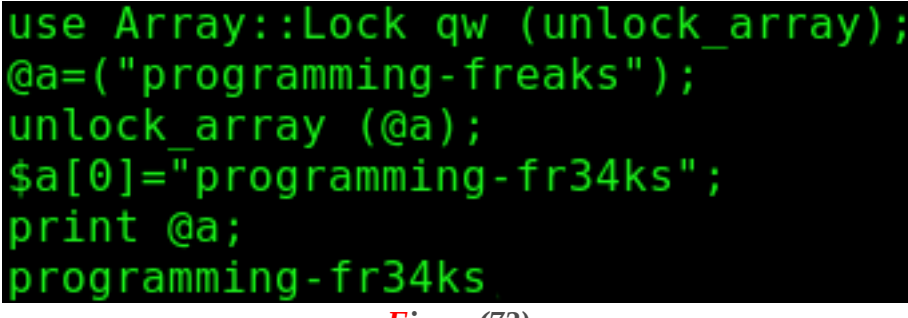

*Figure(73)*

### *The Array Utils*

الن في هذا الموضوع سوف نناقش اساليب خاصة عن كيفية التلعب بالمصفوفات الن سوف يكون النقاش عن موضوع وهو عن كيفية ايجاد العناصر المختلفة الموجودة في مصفوفتين أي ان يتم عمل مقارنة ويتم نبذ المتشابه بين المصفوفتين وطباعة المختلف وكما يلي من خلل هذا الكود الذي سوف يوضح السلوب البرمجي العام لهذه الطريقة

*\*Code(98)*

*use Array::Utils qw(:all); @a =("spawn","perl","programmer"); @b =("St0rm","C","programmer"); @diff = array\_diff(@a, @b); print "@diff","\n";*

الن لحظ انه لو تم تنفيذ هذا البرنامج فأن ناتج تنفيذه سوف يكون كما يلي في الصورة التية

P3rL CockBook SaXaphOnE PlaYer Theory

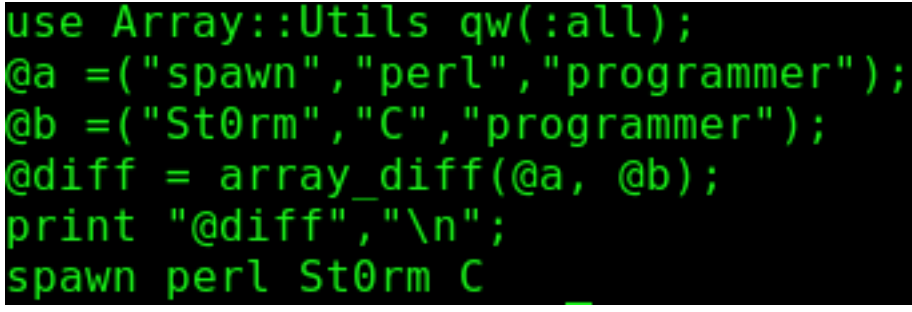

*Figure(74)*

تلحظ كناتج للتنفيذ فانه يتن حذف اهمال كلمة programmer لنه كلمة موجودة في كل المصفوفتين ولكن كل من هذه الكلمات spawnperlst0rmc لم يتم اهمالها لانه كلمات غير مشتركة بين المصّفوفتين تجدر الاشارة الى فقرة مهمة هذه الفقرة من الممكن ان يتم تطبيقها على مصفوفتين فقط اي ليجوز ان يتم تطبيقها على أكثر من مصفوفتين

# *How to intersect*

الموضوع الذي تم تناوله في العلى والذي كان يشرح كيف يتم نبذ العناصر المتشابهة واخذ او طباعة العناصر الغير متشابهة ولكن هنا في هذا الموضوع سوف نعمل العكس تماما سوف نقوم بطباعة العناصر المتشابهة وترك او نبذ العناصر المختلفة وتتم هذه الطريقة عن طريق نفس الموديل الذي تم استعماله في العلى ولكن من خلل دالة أخرى اما عن التمثيل البرمجي الخاص بهذه العملية يتم كما يلي من خلل هذا الكود

*\*Code(99)*

*use Array::Utils qw(:all); @a=("mutanti0n","ruby","programmer","pf member"); @b=("Striker","python","programmer","pf member"); my @c = intersect(@a, @b); print "@c","\n";*

أما عن ناتج تنفيذ البرنامج فانه موضح كما في الشكل التالي

use Array::Utils qw(:all); @a=("mutanti0n","ruby","programmer","pf member");<br>@b=("Striker","python","programmer","pf member");  $my \text{ } @c = interest(\text{ } @a, \text{ } @b);$  $print "Qc", "\n";$ rammer pf member

*Figure(75)*

لحظ في الصورة كيف تم أعتماد العناصر المتشابهة ونبذ المختلفة

# *How to unique*

هذا المضوع ايضا يكون بخصوص برمجة العناصر وترك المتشابهة واعتماد المختلفة هو يشبه الموضوع الذي تم ذكره قبل قليل ولكن فيه لعض الختلفات على كل الموديل الذي يكون مسؤول عن هذه العملية هو unique::array ويكون التمثيل البرمجي العام لهذا الموديل كما يلي

#### *\*Code(100)*

*use Array::Unique; tie @a, 'Array::Unique'; @a=("a","b","c","d",1,2,3); push(@a,"a","c","e",1,2,7,5); print @a;*

الن لو تم تنفيذ هذا البرنامج فان ناتجه سوف يعرض كل عنصر مرة واحدة حتى لو تم اخبار المصفوفة من خلل دالة ال push ان يتم اضافة عنصر مكرر الى المصفوفة فانه العنصر هذا لن يتم اضافته وناتج تنفيذ البرنامج هو كما يلي في الصورة التية

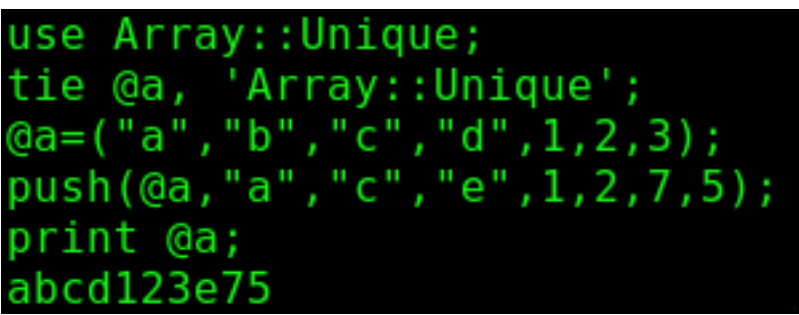

*Figure(76)*

في هذا البرنامج تم استعمال دالة ال tie لنه هذه الدالة تعمل على ربط متغير وهو a @كما تم في البرنامج الى حزمة او packageلحظ فقرة مهمة هي انه كل موديل برمجي في كل لغة البيرل يكون مكون من باكيج ولكن عن سبب استعمال هذا النوع من البرمجة في بعض الموديلت وعدم أستخدامه في البعض الخر ذلك يعود الى كيفية برمجة الموديل الن اذهب الى الموديل unique::array استعرضة سوف تلحظ انه مكون مما يلي

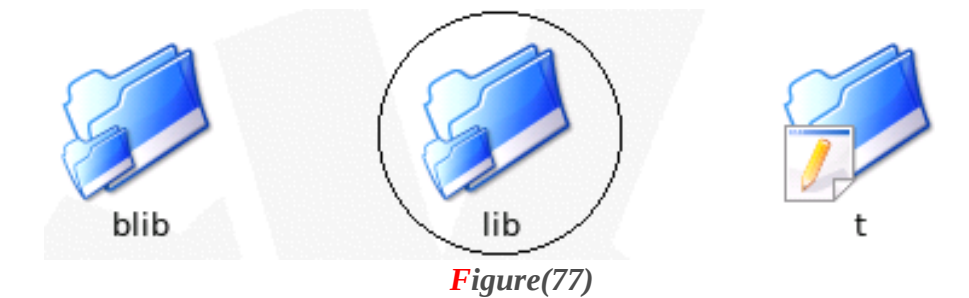

P3rL CockBook SaXaphOnE PlaYer Theory

الن لو تم فتح هذا المجلد المحاط بالشكل الدائري سوف يكون مكون من مجلد اخر ايضا هو

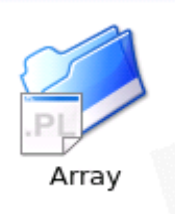

*Figure(78)* و عندما يتم فتح هذا الملف نلحظ انه يحتوي بداخله على ملف الموديل الفعلي الن سيتم فتح الملف الفعلي للموديل وسيتم ملحظة مما يتكون هذا الملف

### p**ackage** Array::Unique;

use 5.006; use strict; use warnings; use Carp;

*Figure(79)*

كل موديل يتكون من حزمة تشير اليه على كل نحن الن لسنا بصدد برمجة الحزم اذنن سبب استعمال دالة ال tie في البرنامج هو من أجل ان يتم أسناد المتغير الذي كان من نوع مصفوفة الى الحزمة المشار اليها في الشكل اعله

P3rL CockBook SaXaphOnE PlaYer Theory

# *The array trix*

اما الن بعد ان تم معرفة كيفية برمجة المصفوفات في لغة البيرل اصبح من المعروف الن لدى المبرمج انه عندما يلحظ مصفوفة تشبه هذه المصفوفة الموجود في الكود انه يتعامل مع مصفوفة مكونة من 3 عناصر *\*Code(101) @a=(1,2,3);* اما لو كانت لديه مثل هذه *\*Code(102)*

*@a=(1,2,3,);*

عند هذه الحالة يتوقع المبرمج انه يتعامل مع مصفوفة مكونة من 3 عناصر معرفة اما العنصر الخير فهو عنصر null ولكن في الواقع لايوجد عنصر رابع هذه المصفوفة هي تماما كالمصفوفة الموجودة في الكود الاول لايوجد اي فرق برمجي بين هاذين النوعيين من المصفوفات

اذا كان المقطع البرمجي يحتوي على مصفوفة مثل هذه المصفوفة

*\*Code(103)*

*@a=(1,2,3,4,5,6,7);*

هذه مصفوفة هي مصفوفة عادية مكونة من خمسة عناصر اما اذا كانت لديك مصفوفة مثل هذه المصفوفة

*\*Code(104)*

*@a=(1..7);*

اما مصفوفة مثل هذه المصفوفة فل يجب ان يعتريك الشك على انه هذه مصفوفة مكونة من عنصرين فقط هما الواحد و السبعة بل على العكس هي مصفوفة مكونة من عدد من العناصر وتكون بداية هذه العناصر من الواحد وتنتهي بالرقم 7 وهنا ايضا ليوجد فرق برمجي بين هذين النوعين من البرمجة التنسيقية لعناصر المصفوفة

#### **P3rL HAsh3S**

# *Hashes*

النوع الخير من برمجة المتغيرات في لغة البيرل هي المتغيرات التي تكون من نوع hashes حيث يمثل هذا من المتغيرات بزوج من ال key/value يكون التمثيل البرمجي العام لبرمجة الهاش كما يلي في الكود التي

#### *\*Code(105)*

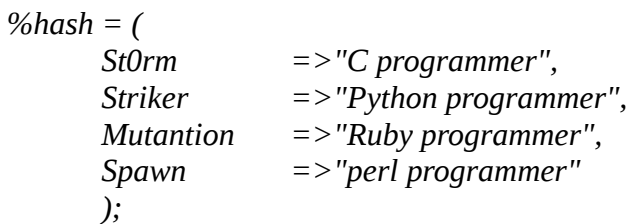

هذا بالنسبة للتمثيل البرمجي العام للمتغيرات التي تكون من نوع الهاش اما عن كيفية طباعة هذا النوع المتغيرات فأنه يتم كما يلي من خلل هذا الكود

#### *\*Code(106)*

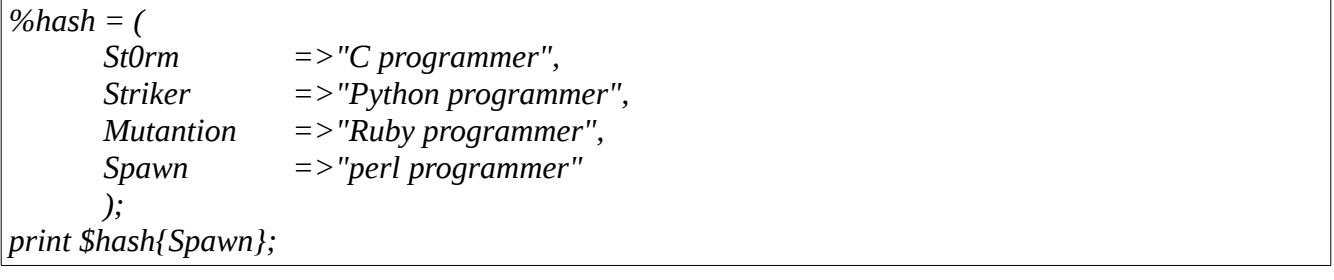

# الن لو تم تنفيذ هذا البرنامج فان ناتج تنفيذه يكون كما هو ظاهر في الصورة التية

| $\delta$ hash =      |        |                         |
|----------------------|--------|-------------------------|
| St0rm                |        | $=$ $>$ "C programmer", |
| Striker              |        | =>"Python programmer",  |
| Mutantion            |        | =>"Ruby programmer",    |
| Spawn                |        | =>"perl programmer"     |
| ۱.                   |        |                         |
| print \$hash{Spawn}; |        |                         |
| perl programmer      |        |                         |
|                      | $\sim$ | $\sim$                  |

*Figure(80)*

# *How to print keys*

في هذا المثال سوف يتم برمجة الكيفية الخاصة بطباعة المفاتيح التي تكون موجودة ومبرمجة في داخل الهاش وكما يلي من خلل هذا المثال

*\*Code(107)*

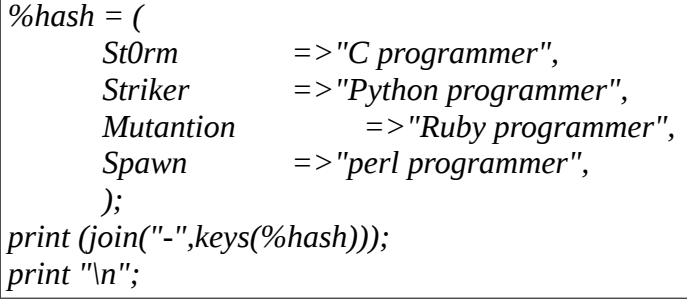

الن لحظ لو تم تنفيذ هذا البرنامج فأن ناتج تنفيذه يكون كما يلي في الصورة التية

St0rm-Mutantion-Spawn-Striker

*Figure(81)*

ومن خلل هذا البرنامج وناتج تنفيذه من الممكن ان نخرج بخلصة وهذه الخلصة هي انه في الهاش على الدوام ان القيم التي تكون على اليسار هي التي تكون المفاتيح او ال keys

P3rL HaShEs

# *How to print values*

كما تم ذكر انفا في الصفحات القليلة السابقة ان الهاش في لغة البيرل يكون عبارة عن زوج يحمل قيمتين قمية المفتاح وقيمة القيمة وذكرنا كيف يتم طباعة قيمة المفتاح والن حان الوقت لكي يتم ذكر كيف يتم طباعة قيمة القيمة الن سناخذ مثال يشبه المثال السابق مع بعض الختلف اليكم الكود

*\*Code(108)*

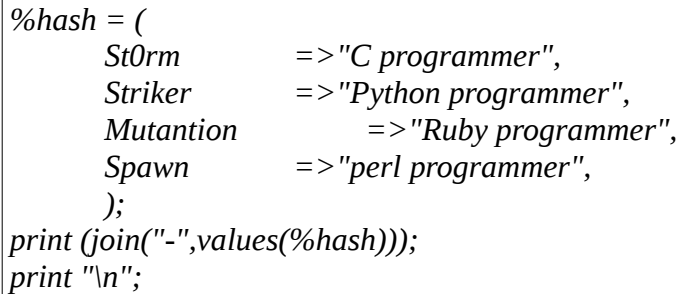

الن لحظ انه لو تم تنفيذ هذا البرنامج فأن ناتج تنفيذه يكون كما يلي في الصورة التية

programmer-Ruby programmer-perl programmer-Python programmer *Figure(82)* اذن الأن من هذا البرنامج من الممكن ان يتم الخروج بصيغة وهي انه القيم التي تكون على يسار السهم في داخل الهاش هي القيم التابعة للمفاتيح
# *How to make exist*

الن لو تعد بعض صفحة او صفحتين الى الوراء سوف تلحظ انه تم استعمال هذا الكود في اغلب الحالت *\*Code(109) %hash = ( St0rm =>"C programmer", Striker =>"Python programmer", Mutantion =>"Ruby programmer", Spawn =>"perl programmer", );* لكن ماذا لو كان هذا الكود الكود مكون من 4 قيم مذا لو كان مكون من 400 قيمة مثل فأنه من الصعب او

المستحيل عليك ان تقرأ جميع هذه العناصر لكي تتأكد فقط من وجود عنصر لذا ففي مثل هذه الحالت فأن لغة البيرل قد جنبتك عناء هذه العملية من خلل استعمال دالة تقوم بهذه العملية وهي دالة الوجودية او دالة ال exists ويكون التمثيل البرمجي العام لهذه الدالة كما يلي ومن خلل هذا الكود التي

*\*Code(110)*

*%hash = ( St0rm =>"C programmer", Striker =>"Python programmer", Mutantion =>"Ruby programmer", Spawn =>"perl programmer", ); if (exists(\$hash{Spawn})){ print "this key is exists and it`s okk "; }*

الن لحظ انه اذا كانت قيمة هذا المفتاح موجودة في الهاش فأنه سوف يتم طباعة الجملة التي تكون موجودة في السطر الخير وكما يلي في الصورة التية ادناه

programmer-Ruby programmer-perl programmer-Python programmer *Figure(83)* ولكن هنالك ملحظة هامة يجب الشارة اليها وهي انه في هذه سوف يتم طباعة الجملة الموجودة في الشكل اعله مهما كانت القيمة التي تم اسنادها الى المفتاح spawn P3rL HaShEs

## *How to delete*

في هذا الموضوع سوف يتم العمل على مسح مدخل كامل من مداخل العناصر التي تكون موجودة في داخل برمجة الهاش وهذه العملية من خلل استعمال دالة ال delete ويكون التمثيل البرمجي العام لهذه الدالة كما يلي من هذا الكود التي

*\*Code(111)*

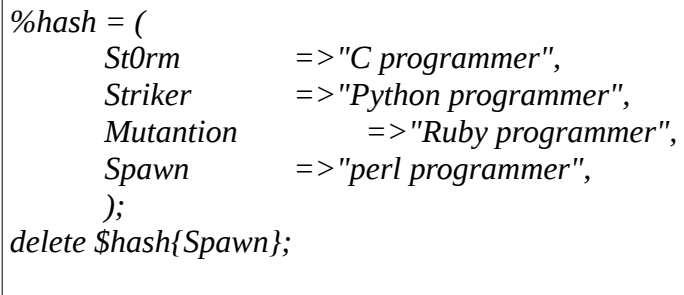

*print %hash,"\n";*

الن لو تم تنفيذ هذا البرنامج فأن ناتج يكون كما يلي في الصورة التية ادناه

St0rmC programmerMutantionRuby programmerStrikerPython programmer *Figure(84)*

الن لحظ الصورة الموجودة في العلى انه عندما تم طباعة الهاش الذي تم ذكره فأنه عندما يتم طباعته سوف كما يقوم بالغاء spawn والقيمة التي تعود لها والتي هي programmer perl كما تلحظ ناتجة التنفيذ ليحتوي على اي شئ يتعلق ب spawn

ملحظة هامة جدا هي انه عليك انه تفرق بين عمل دالتين هما دالة ال undef ودالة ال delete حيث الفرق بين هاتين الدالتين هو انه دالة ال undef فقط تعمل على الغاء التعريف ول تعمل على الغاء العنصر ولكن دالة delete تعمل على الغاء العنصر بكامله من الهاش

# P3rL HaShEs

# *How to each*

من أسم الموضوع تلحظ ان الموضوع يحمل اسم غريب اوغامض نوعا ما يعني ما الذي نعني بعنوان ال each to how من بداية فصل الهاشات ذكرنا انه اذا اردت ان تطبع مفتاح استعمال دالة ال keys واذا اردت ان قيمة تستعمل دالة ال values هذه الدالة تعمل على طباعة القيم التابعة للمفاتيح ولكن ما سوف يحدث لو أردت ان تعمل على طباعة كل من المفتاح و القيمة في نفس الوقت ومن خلل برنامج واحد ومن خلل دالة واحدة اي في هذه الحالة عليك ان تسبعد دوال المفتاح ودوال القيمة لذا في هذه الحالة عليك ان تلجأ الى دالة ال each ومن اسم هذه الدالة تم اشتقاق اسم الموضوع هذه الدالة تعمل على طباعة قيم المفتاح والقيمة من خلل استعمال برنامج واحد فقط ودالة واحدة والتمثيل البرمجي العام لهذه الدالة يتم كما يلي من خلل هذا البرنامج التي

#### *\*Code(112)*

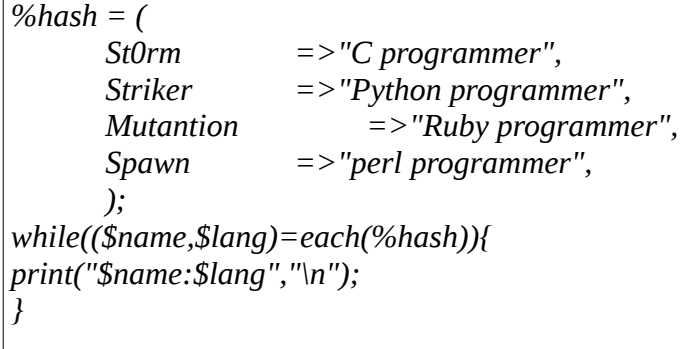

الن لحظ هذا البرنامج وناتج تنفيذه يكون كما يلي في الصورة التية المدرجة أدناه

St0rm:C programmer Mutantion: Ruby programmer Spawn:perl programmer Striker:Python programmer

*Figure(85)*

عندما تلحظ ناتج تنفيذ هذا البرنامج فأنه بالفعل دالة ال each تعمل على طباعة قيم المفاتح والقيم المقابلة لها ففي هذه الحالة سوف توفر لك الدالة عناء كتابة برنامجين في برنامج واحد واختصار عمل دالتين في دالة واحدة فقط

#### *How to sort*

الدالة التي تستخدم في عمليات الترتيب هي دالة ال sort والتي تم شرحها عملها في الفصول السابقة ولكن هنا في موضوع برمجة الهاشات الموضوع يختلف من ناحيتين الناحية الولى سوف يتم استعمال دالتين الناحية الثانية الهاشات كما ذكرنا هي عبارة عن ازواج اي مفتاح و قيمة

و الن برمجة القسم الول تتم كما يلي من خلل هذا الكود التي

*\*Code(113)*

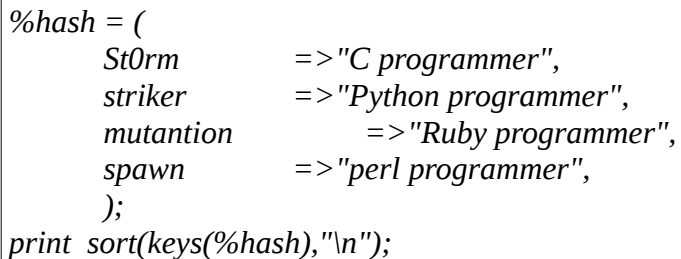

الن لحظ لو تم تنفيذ هذا البرنامج فأن ناتج التنفيذ سوف يكون مشابه لما موجود في الصورة ادناه

St0rmmutantionspawnstriker

*Figure(86)*

في هذا البرنامج تلحظ انه تم دمج بين دالتين هما دالة الترتيب وهي دالة ال sort والدالة التي تستعمل من أجل طباعة قيم المفاتيح وهي دالة ال keys ولحظ حتى في برمجة الهاشات الحرف ذات الصيغة الكبيرة تكون لها اسبقية على الحرف التي تكون لها صيغة صغيرة

## *How to merge*

سيكون المحور البرمجي لهذا الموضوع هو عن كيفية دمج هاش مع هاش وهذه العملية يكون تمثيلها البرمجي كما يلي من خلل هذا الكود

*\*Code(114) %fr34k1 = ( St0rm =>"C programmer", Spawn =>"perl programmer", ); %fr34k2 = ( Striker =>"python programmer", Mutantion =>"Ruby programmer", ); %fr34ks = (%fr34k1,%fr34k2); while ((\$name,\$lang)=each(%fr34ks)){ print ("\$name:\$lang","\n"); }*

لحظ في البرنامج الموجود اعله انه لدينا هاشين وكل هاش مكون من عنصرين والخطوة التالية هي يتم اعتبارها *\*Code(115) %fr34ks = (%fr34k1,%fr34k2);*

هذه الخطوة التي تجمع بين الهاشين ويتم توحيدهم في هاش برمجي واحد ومن ثم من أجل طباعة الهاش الذي يحمل الهاشين تم استعمال دالة ال each والن لو تم تنفيذ هذا البرنامج فأن ناتج تنفيذه سوف يكون كما يلي في الصورة التية ادناه

> St0rm: C programmer Mutantion: Ruby programmer Spawn:perl programmer Striker:pvthon programmer *Figure(87)*

P3rL HaShEs

## *How to add element*

في هذا الموضوع سوف يكون التجاه البرمجي في هذا الموضوع هو كيف تقوكم باضافة عنصر مفتاح وقيمة الى الهاش وهذه العملية تتم كما يلي من خلل هذا البرنامج التي

*\*code(116) %hash = ( Storm =>"C programmer", Striker =>"python programmer" ); \$hash{spawn}="perl programmer"; while ((\$name,\$lang)=each(%hash)){ print ("\$name:\$lang","\n"); }* البرمجة الخاصة بمتغيرات الهاش تختلف عن برمجة المصفوفات حيث بالمصفوفات تتم عن طريقة دالة الدفع او عن طريق دالة unshift

ولكن مع الهاشات كما لحظنا الوضع يختلف فقط اكتب اسم الهاش والمفتاح وساويه مع القيمة التي تريدها ان تسند اليه ولحظ ناتج تنفيذ البرنامج يكون كما يلي كما في هذه الصورة التية

> Striker: python programmer Storm: C programmer spawn:perl programmer *Figure(88)*

#### **The Lost Rhyme**

#### *\*License*

*This book is made under the Terms of (GPL) license you may do every thing you want with this Book without an Advance perm you may Edit,add more Chapters or remove antything yo want ,and Redistribute ETC* 

#### *\*Level*

من أجل ان يحصل على قارئ الكتاب على أكثر فأئدة علمية من هذا الكتاب فأنه يجب عليه أن يكون على أطلع بعمل الموديلت و تنصيبها على النظام وعمل الدوال و المتغيرات وعلى المام شامل نوعا ما بالبرمجة في لغة البيرل أما عن هذا الكتاب فأنه بعد ان تم النتهاء منه نلحظ انه تناول تقريبا كل شئ عن برمجة المتغيرات في لغة البيرل وكيف يتم التعامل معها واساليب استعمال المتغيرات مع الدوال المبنية في النظام والموديلت الموجودة على النترنت التي لها علقة بالمتغيرات

#### *\*They*

*For every one who stab me in the back believe me am not angry with you i really pity you coz u really pathetic and to the people who thinks that they can devastate my life with there arrogance i guess ur so wrong coz these kinds of cheap attitude ain`t gonna break me.*

#### *\*Friends*

(W3bs) *[www.programming-fr34ks.net/forum](http://www.programming-fr34ks.net/forum) (programing website and full of programming Fr34ks) [www.securitygurus.net](http://www.securitygurus.net/) (security website full of SecUriTy geeks) (BloGs) [www.linux-fr34k.com](http://www.linux-fr34k.com/) (blog for Linux Security) [www.binary-zone.com](http://www.binary-zone.com/)* (blog for every thing related to linux)

## *\*Special Greet*

To My graduation project supervision it`s was a great honor for me to work with you thanks for giving me this honor i really grateful for that and thanks for accepting me as iam god bless you where ever you are and thanks for pushing me forward always and gave me all the support that i want

# *\*Gr33tZ*

*I really would like to thank these people for backing me up and they were very supported friends to me and push me forward. St0rM\_MaN , StrikerX (Ahmed Youssef), SNIX , Blackray ,Mutanti0n , Raidy , sAFA7\_eLNET ,Binary (And Every one in programming-fr34ks.net,securitygurus.net including ( Admins & members))*

## *\*Design*

*The Wallpaper of this book has been designed by the inspired design Mr.Sami SNIX and this wallpaper is CopyRight for The Designer*

#### *\*NoT3*

*St0rM\_MaN plz wish good luck for him he really need it we all want and all of us wish that you do the best in Exams and get the best marks*

## *\*Feedback*

Feedback,Ideas,Bugs,any thing else send it to E-Mail:- *[Mahmoud.Najafy@Gmail.com](mailto:Mahmoud.Najafy@Gmail.com)*

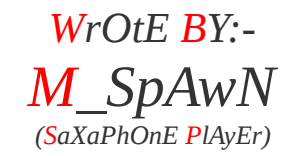